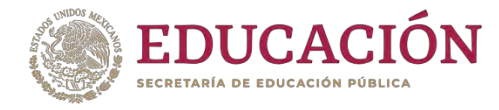

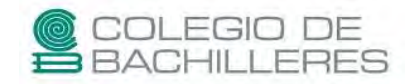

# **RECURSOS DIGITALES SEMESTRE 24A PLAN 2014**

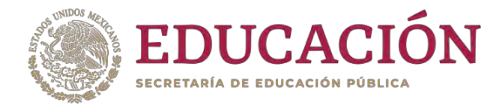

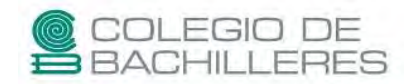

## **CUARTO SEMESTRE**

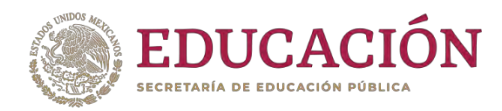

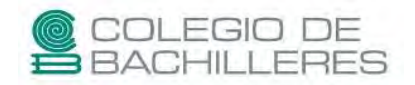

## **INGLÉS IV**

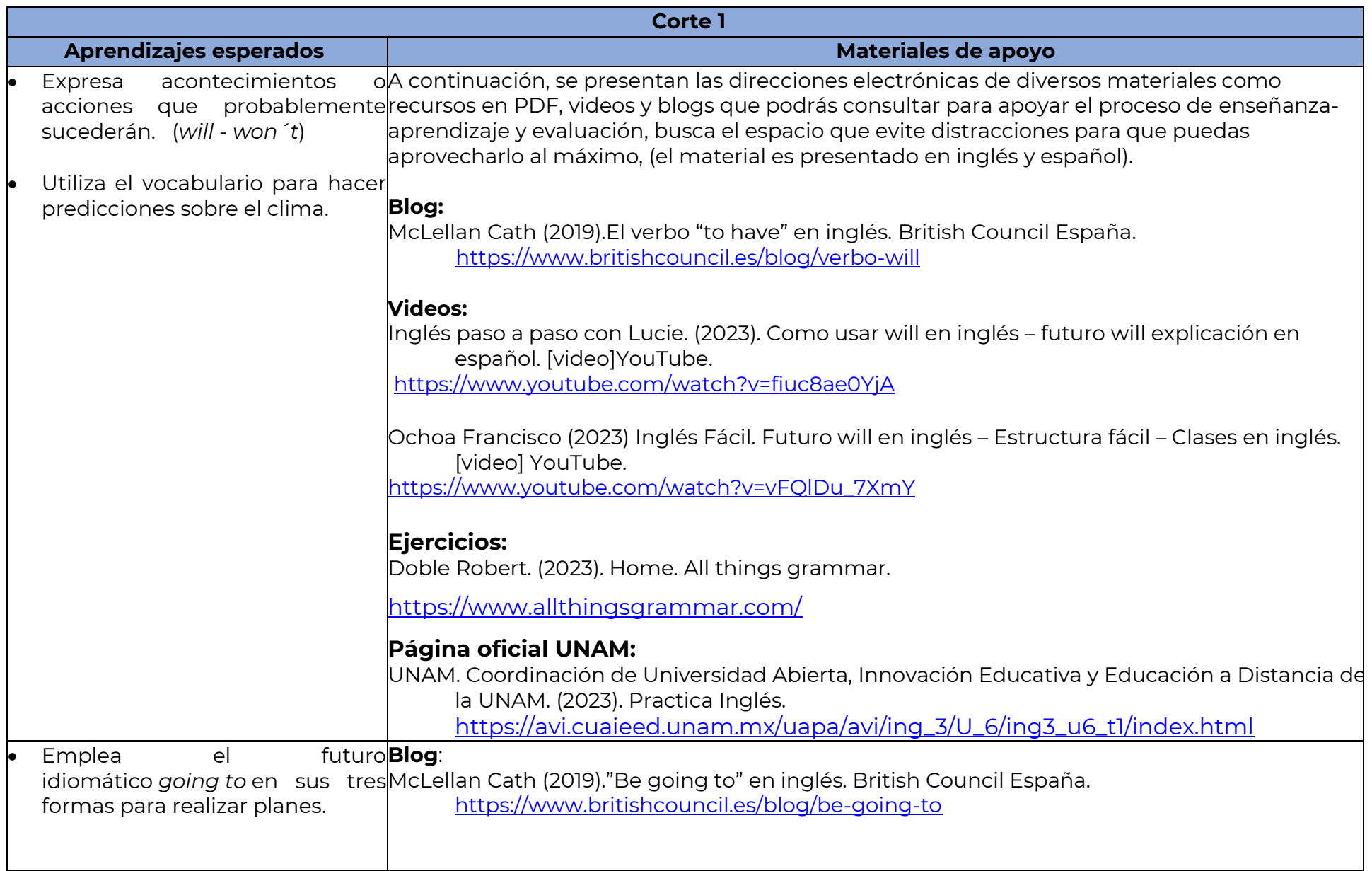

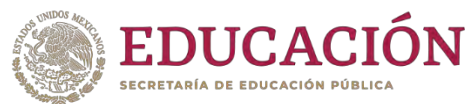

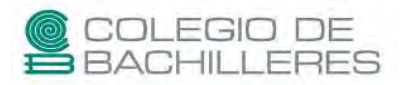

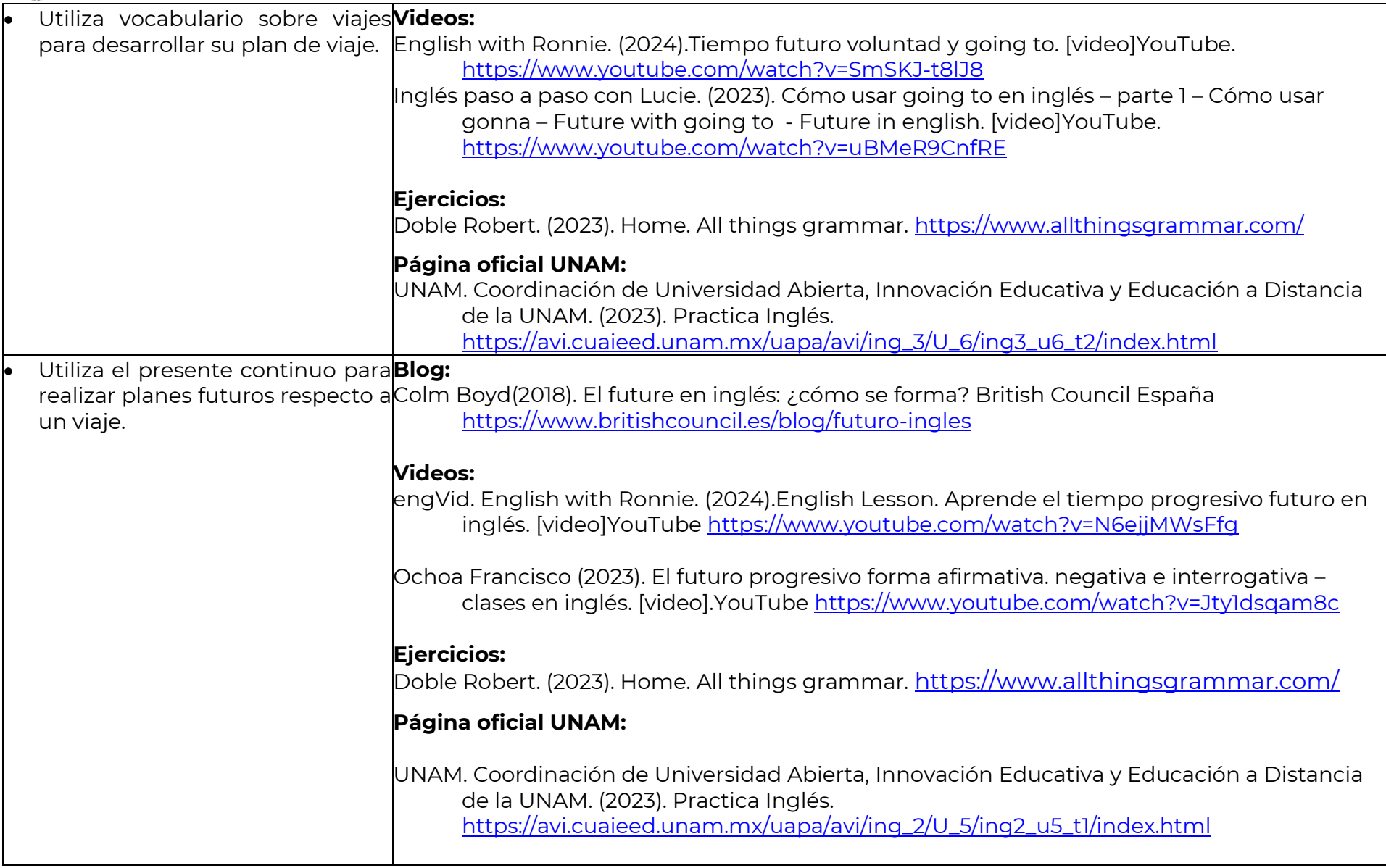

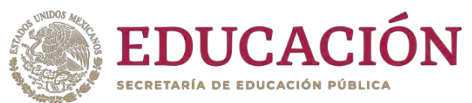

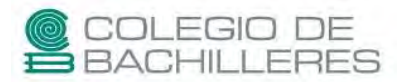

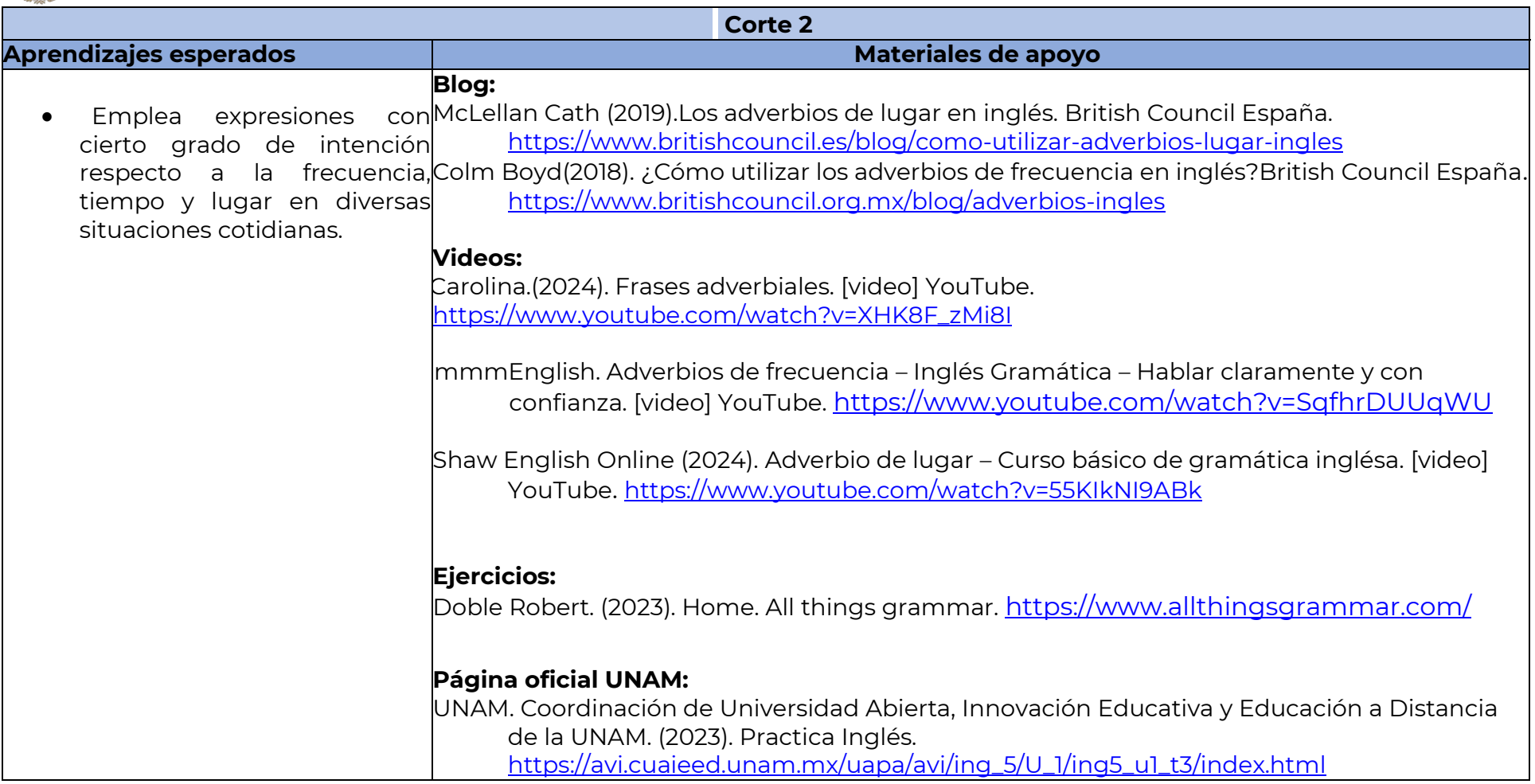

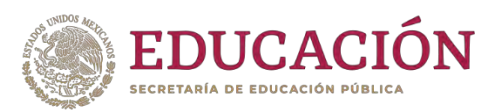

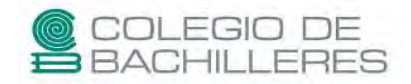

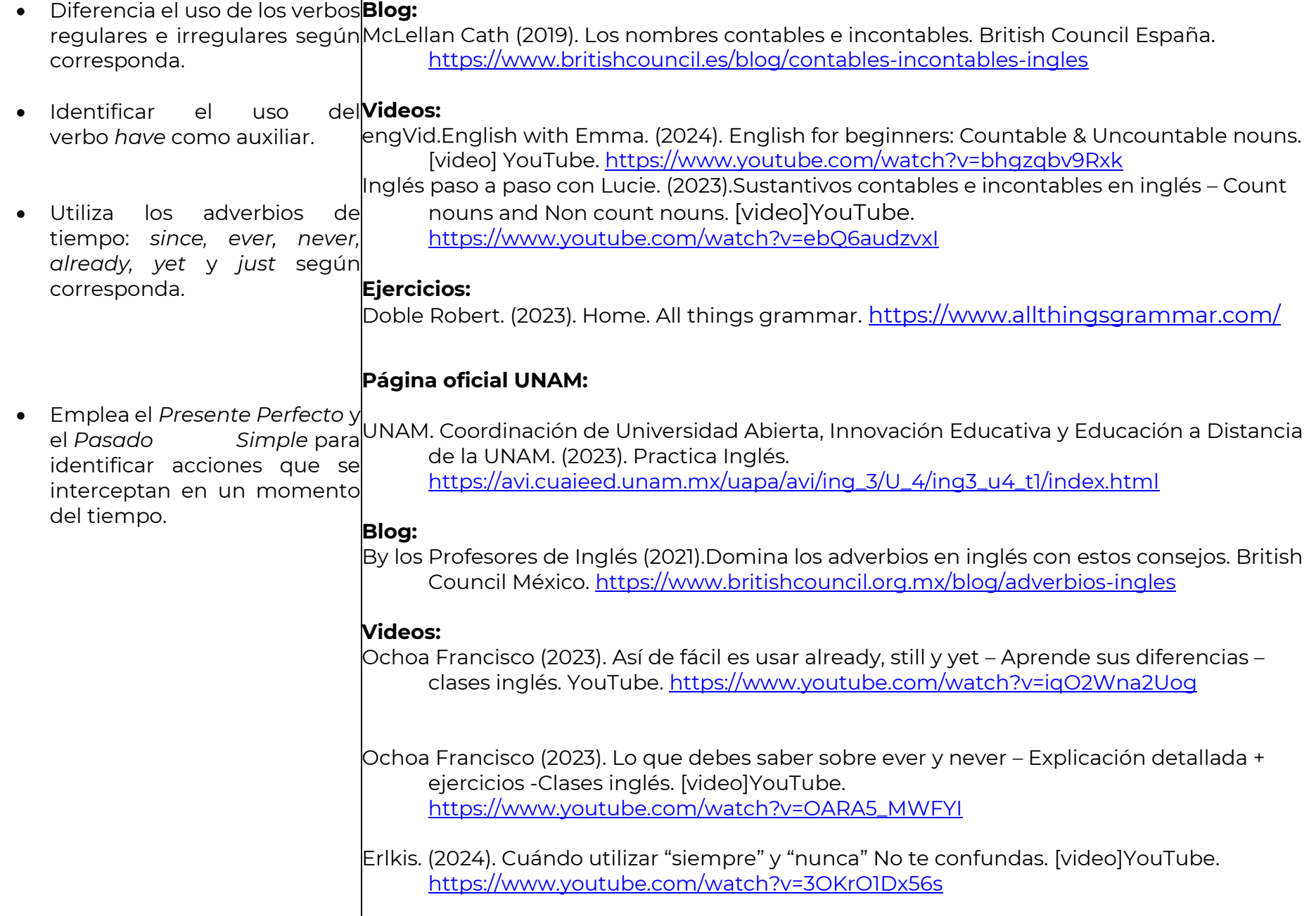

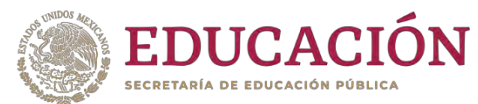

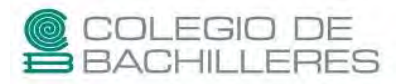

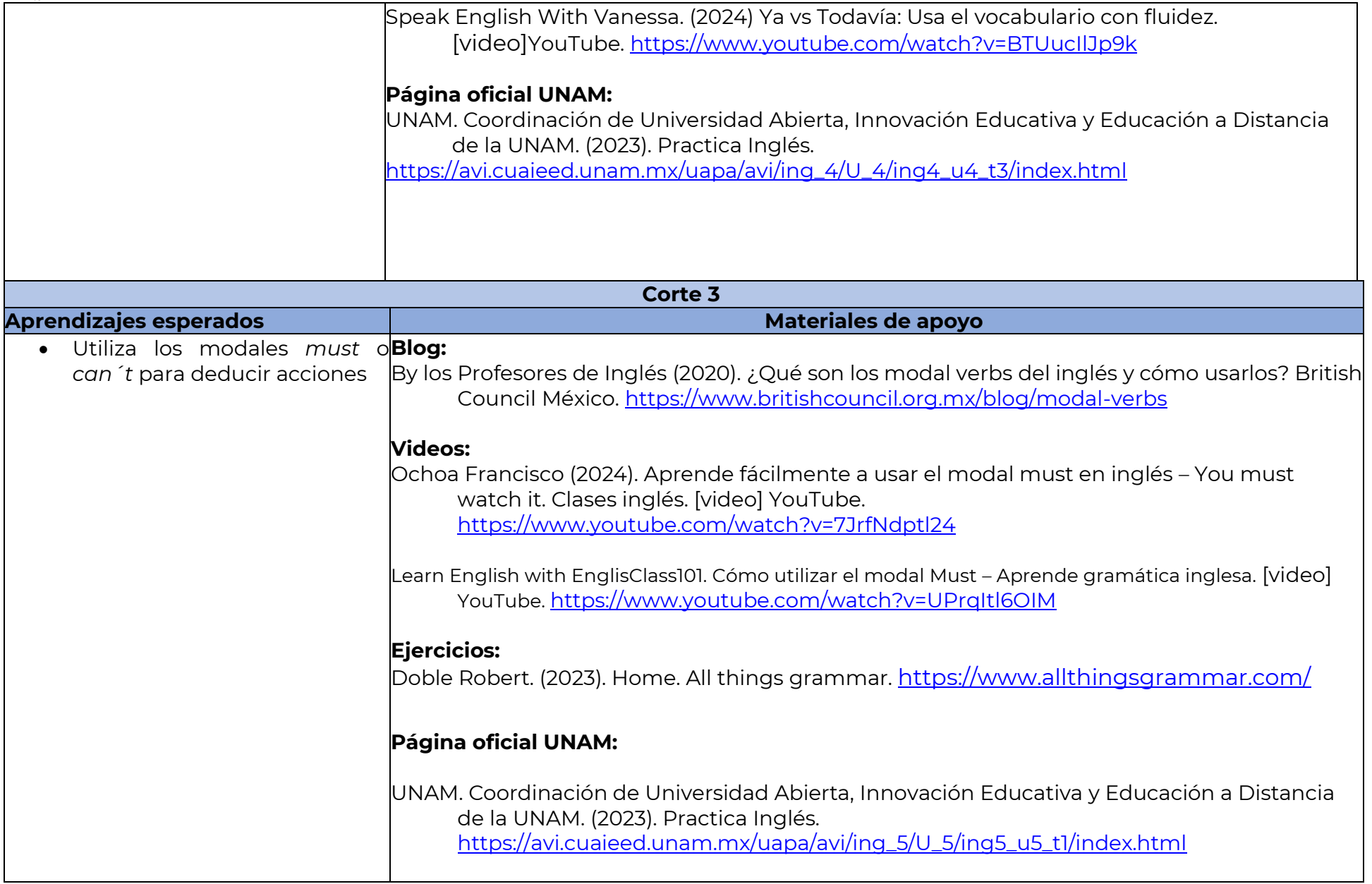

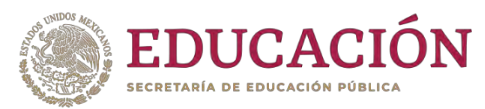

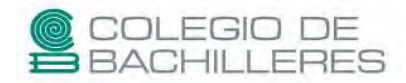

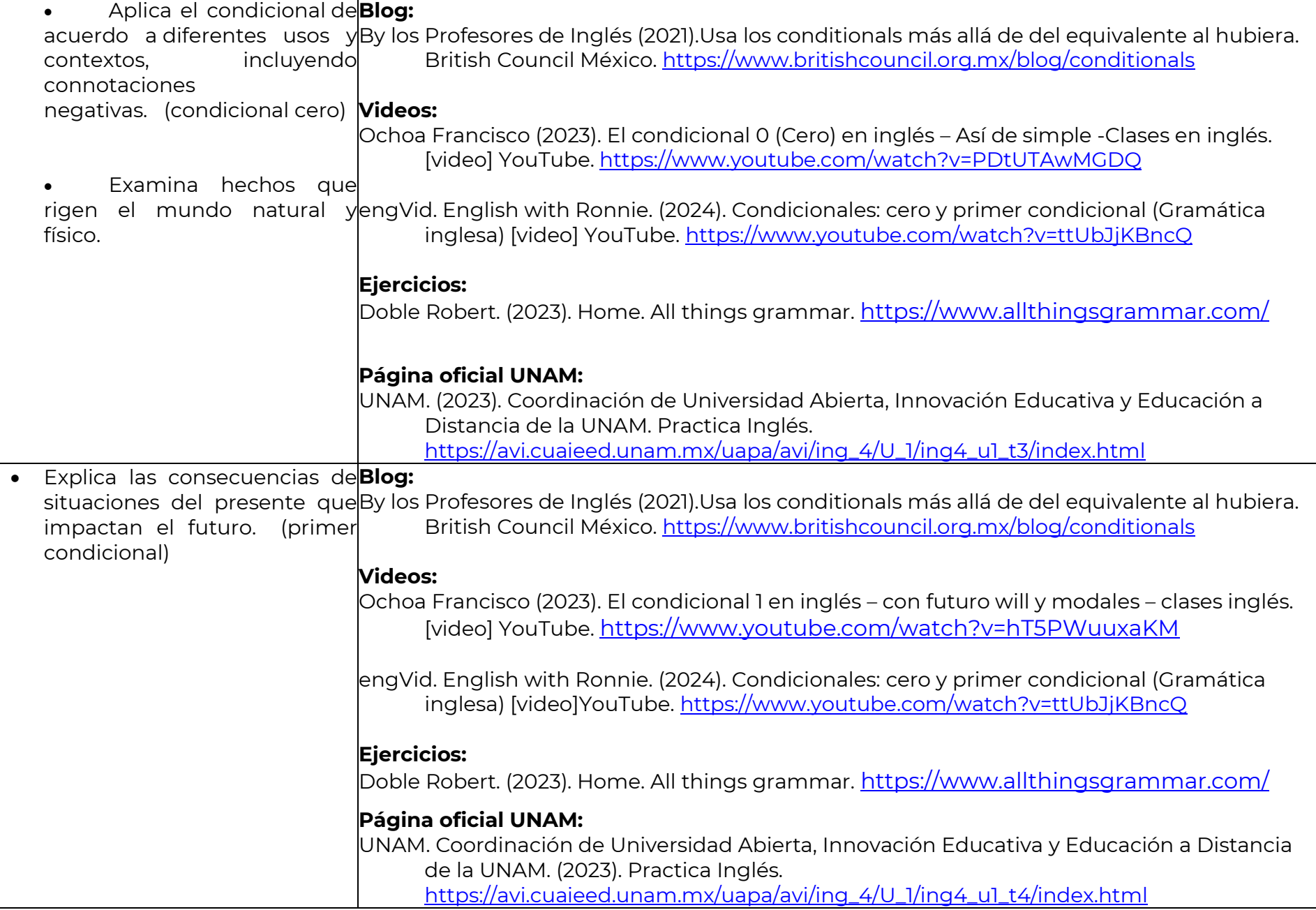

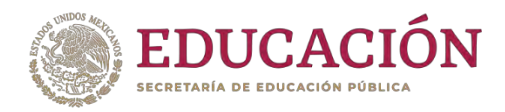

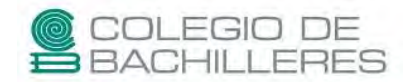

#### **TIC IV**

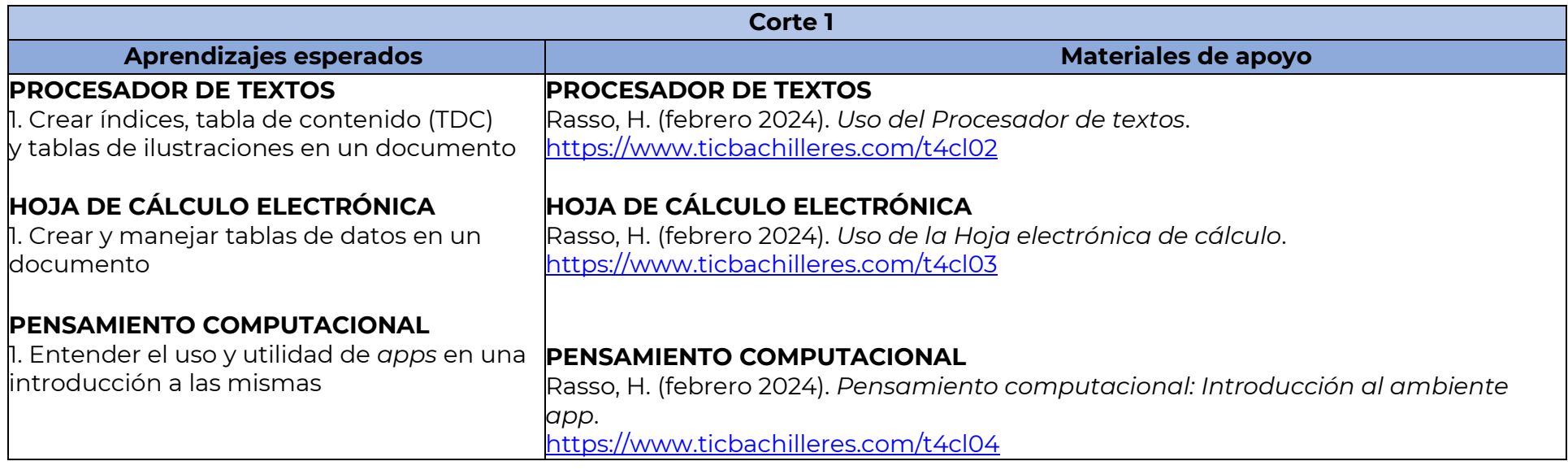

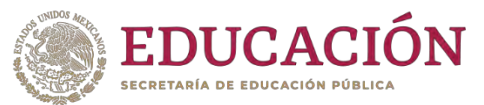

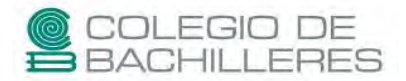

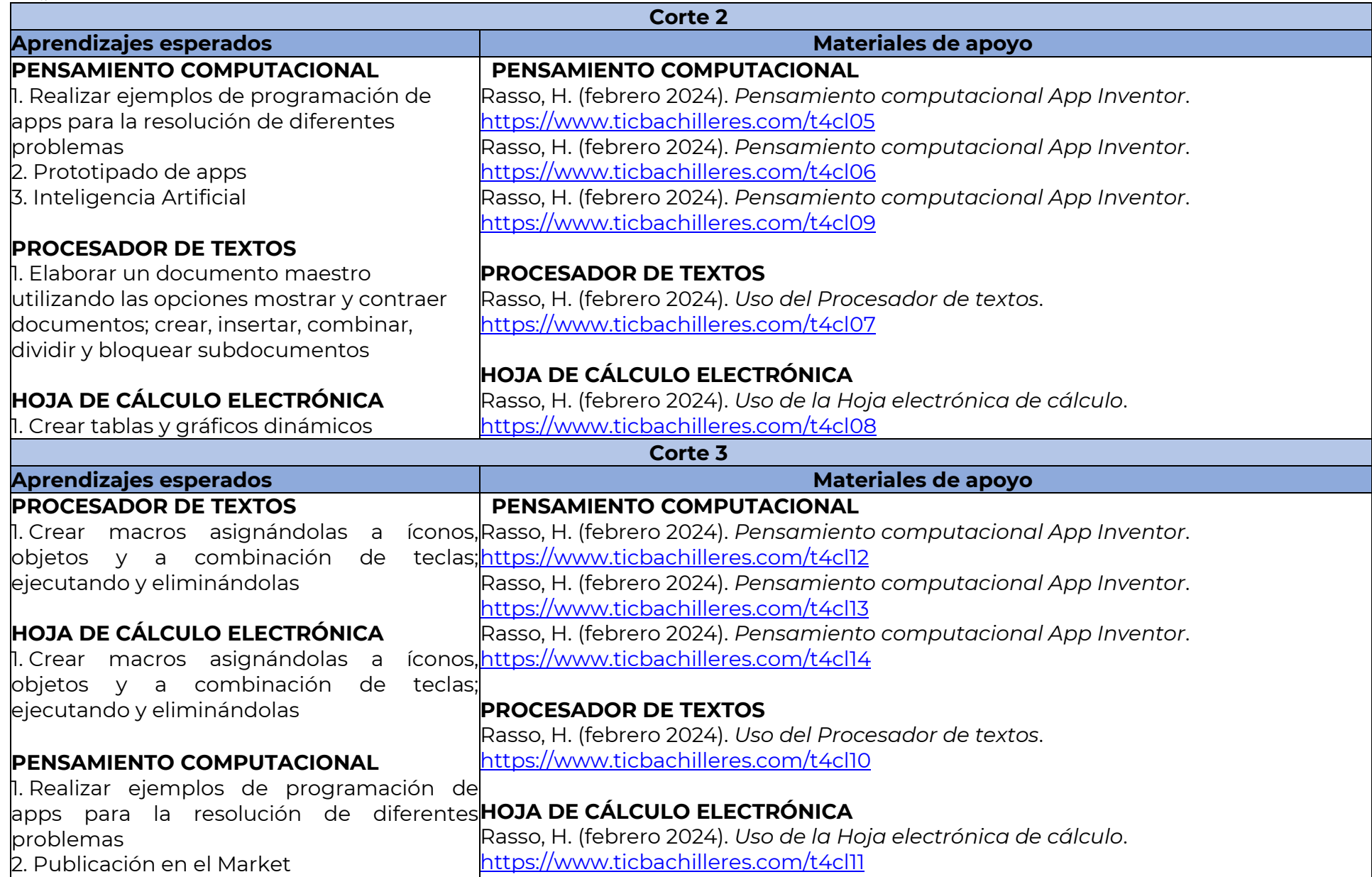

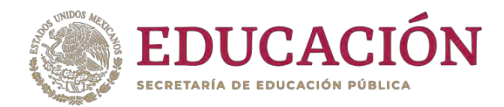

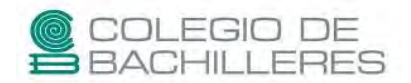

#### **LENGUA Y LITERATURA II**

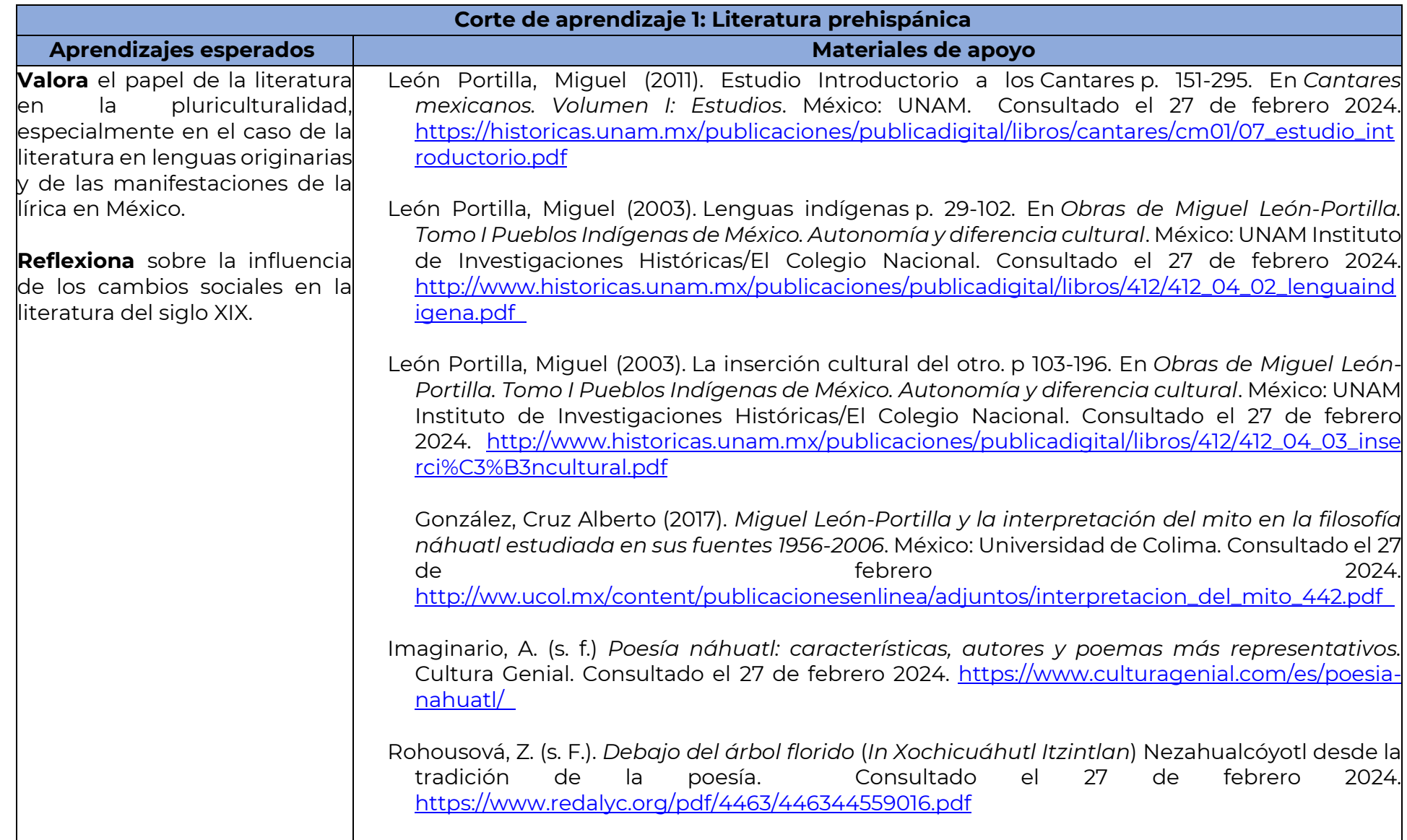

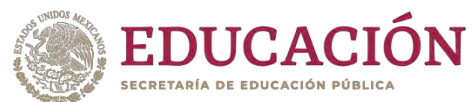

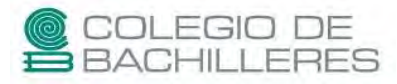

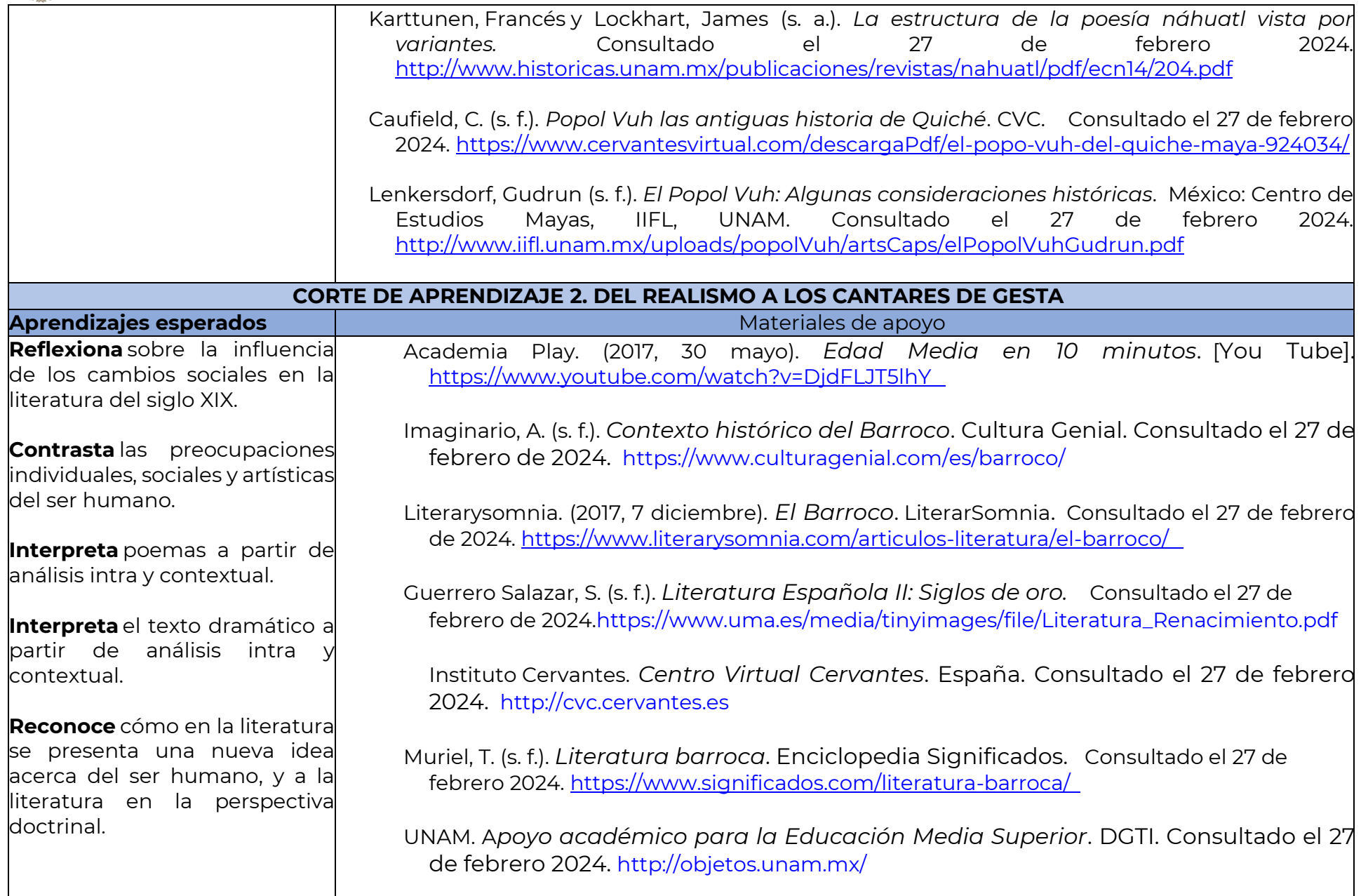

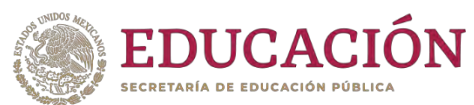

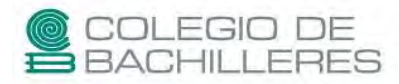

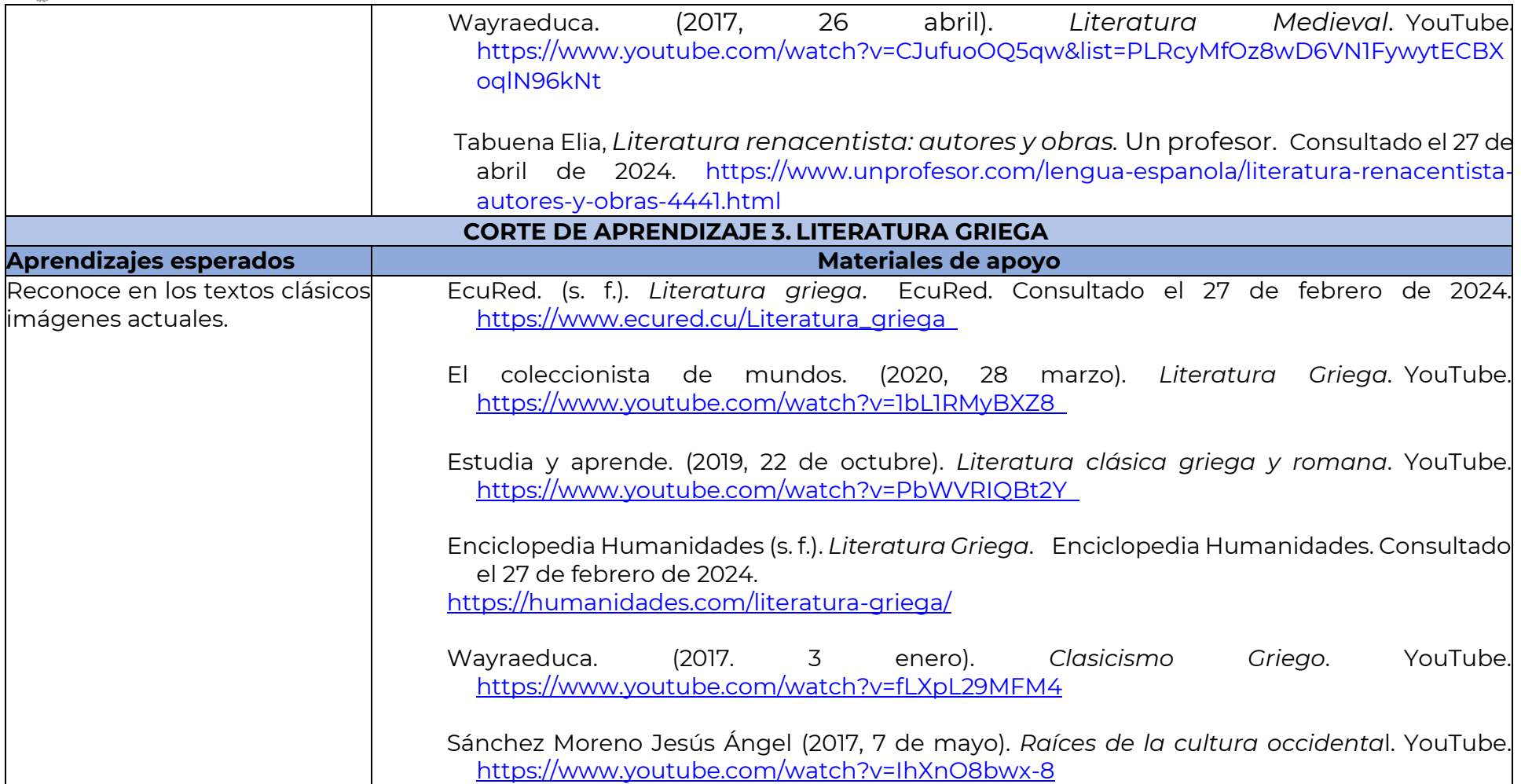

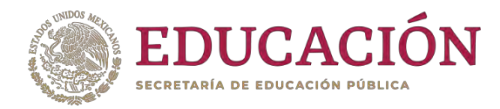

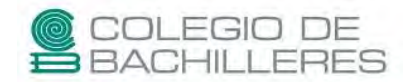

### **MATEMÁTICAS IV**

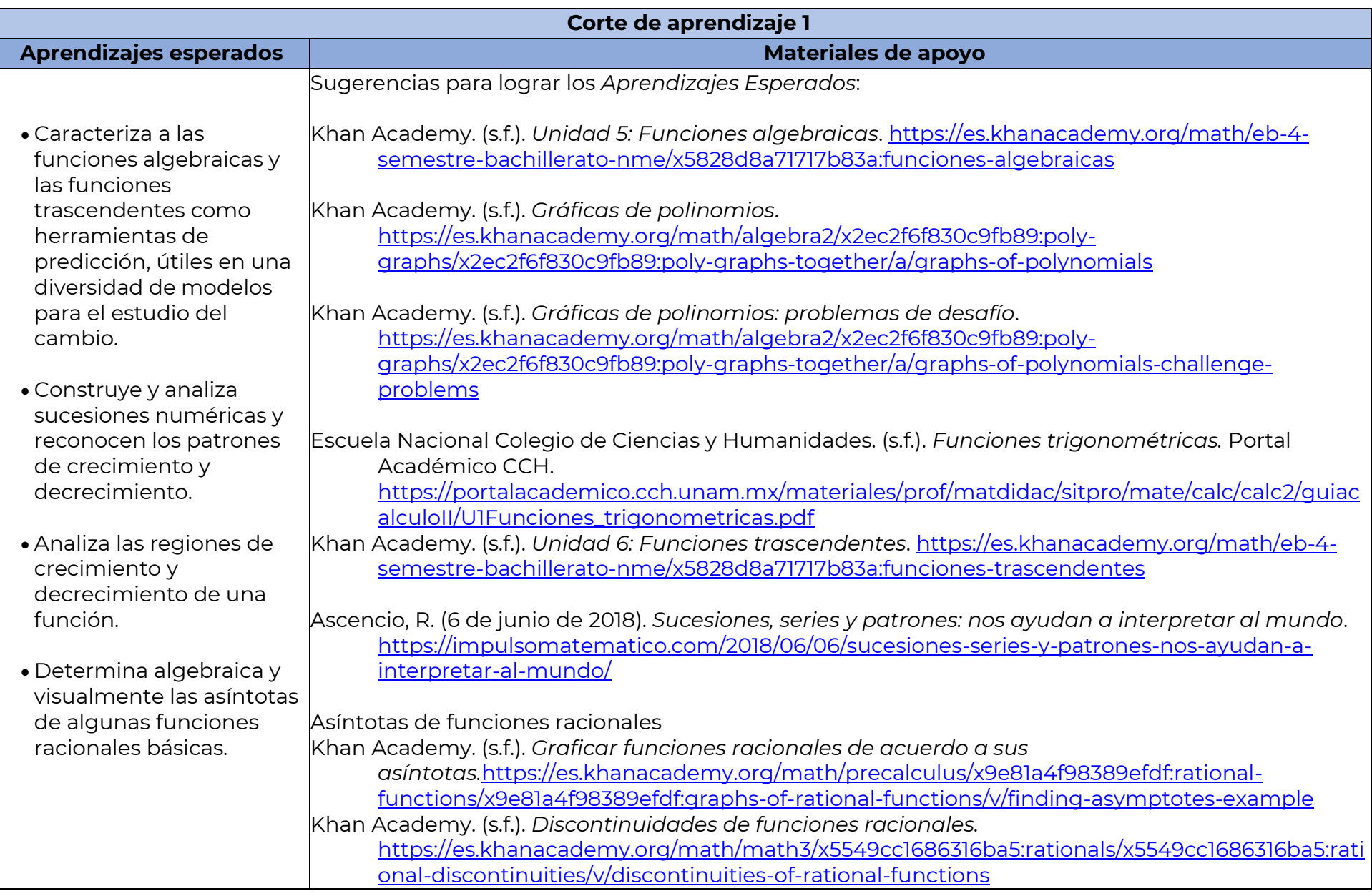

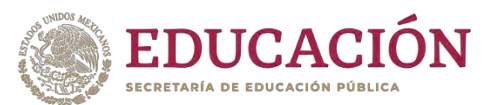

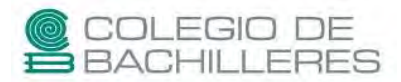

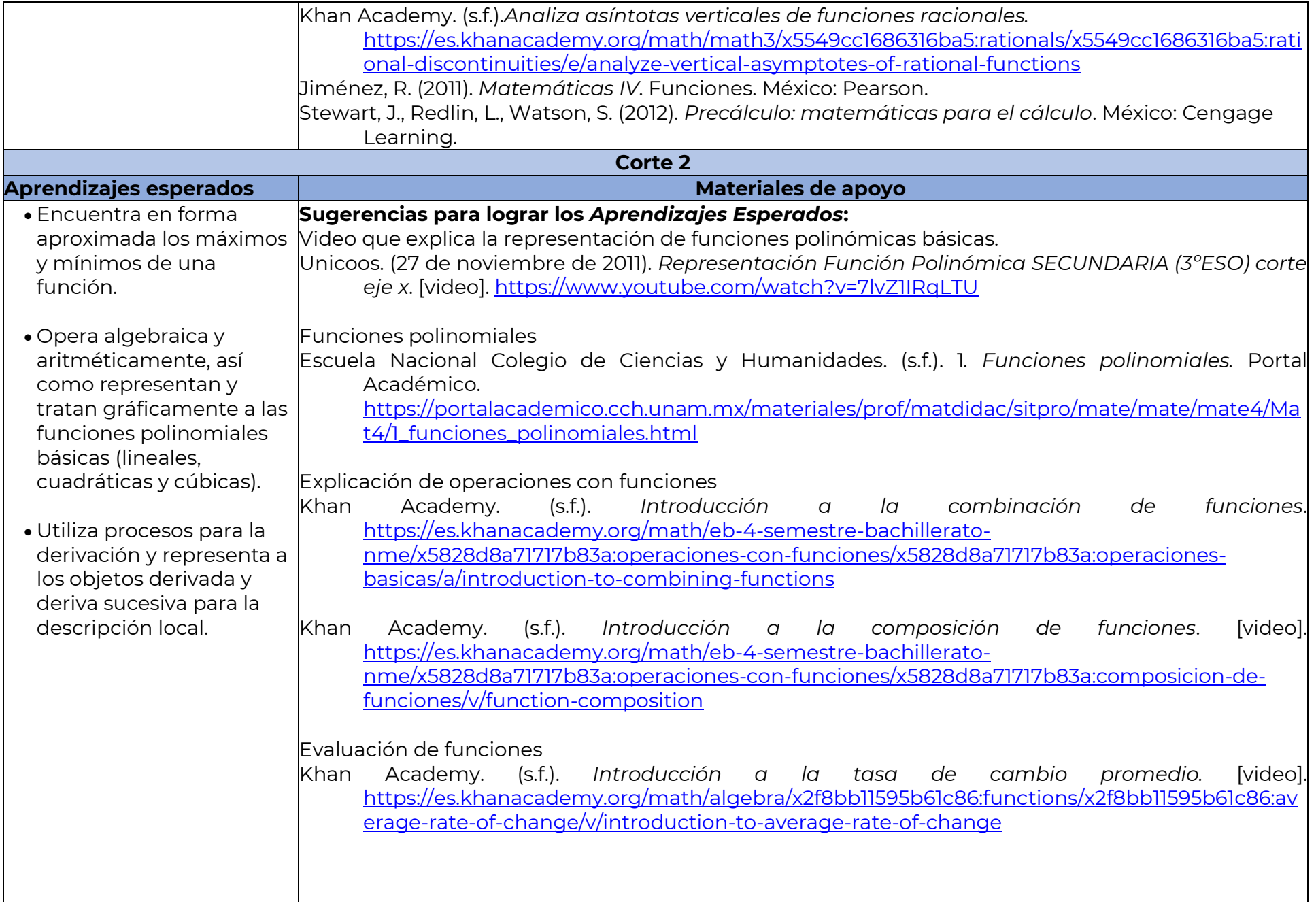

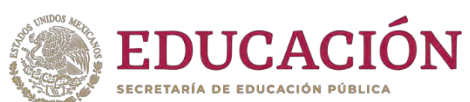

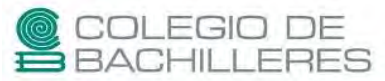

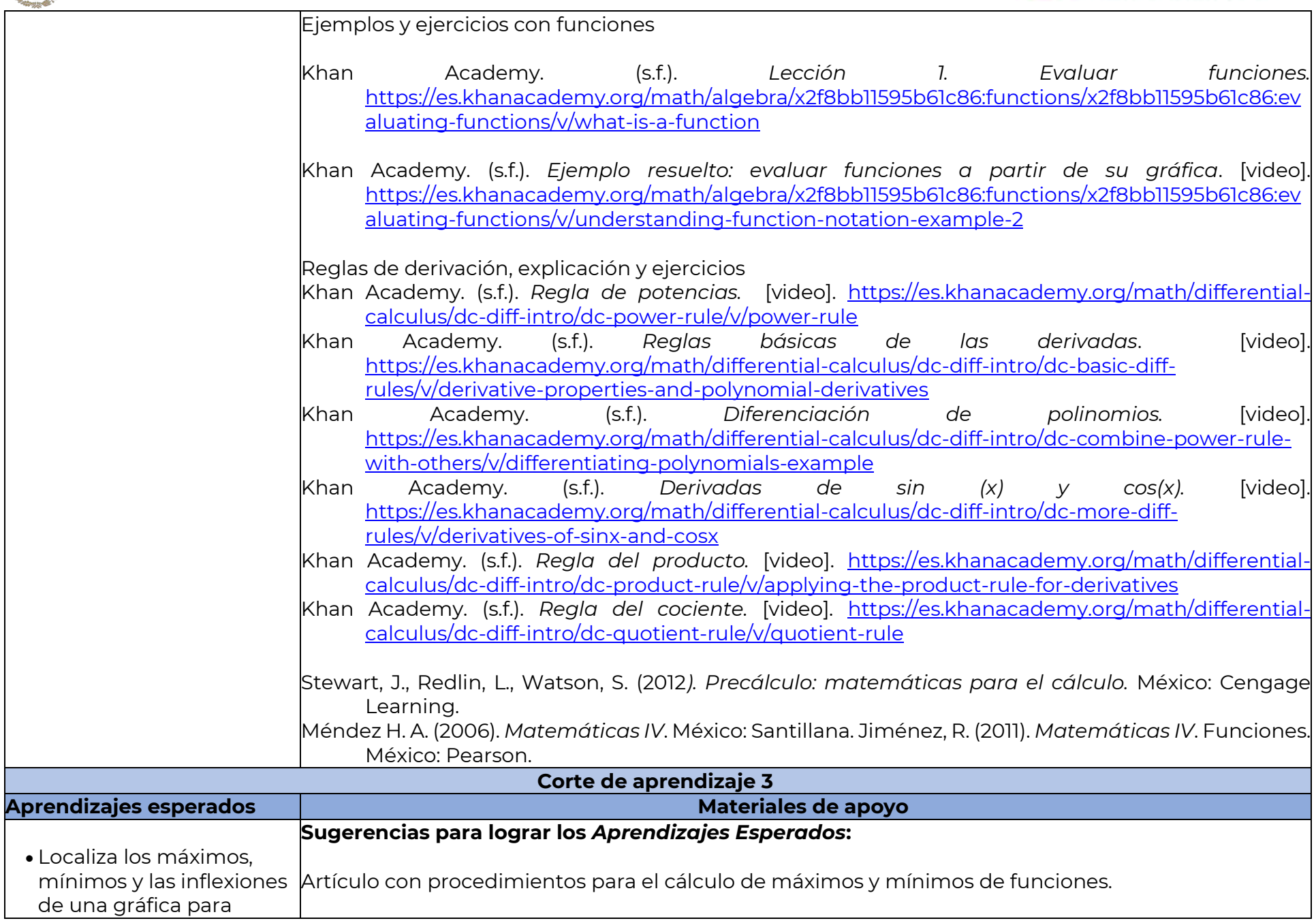

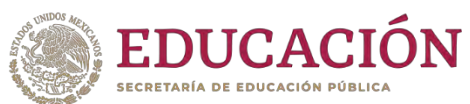

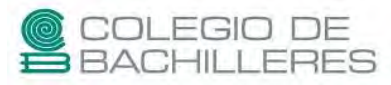

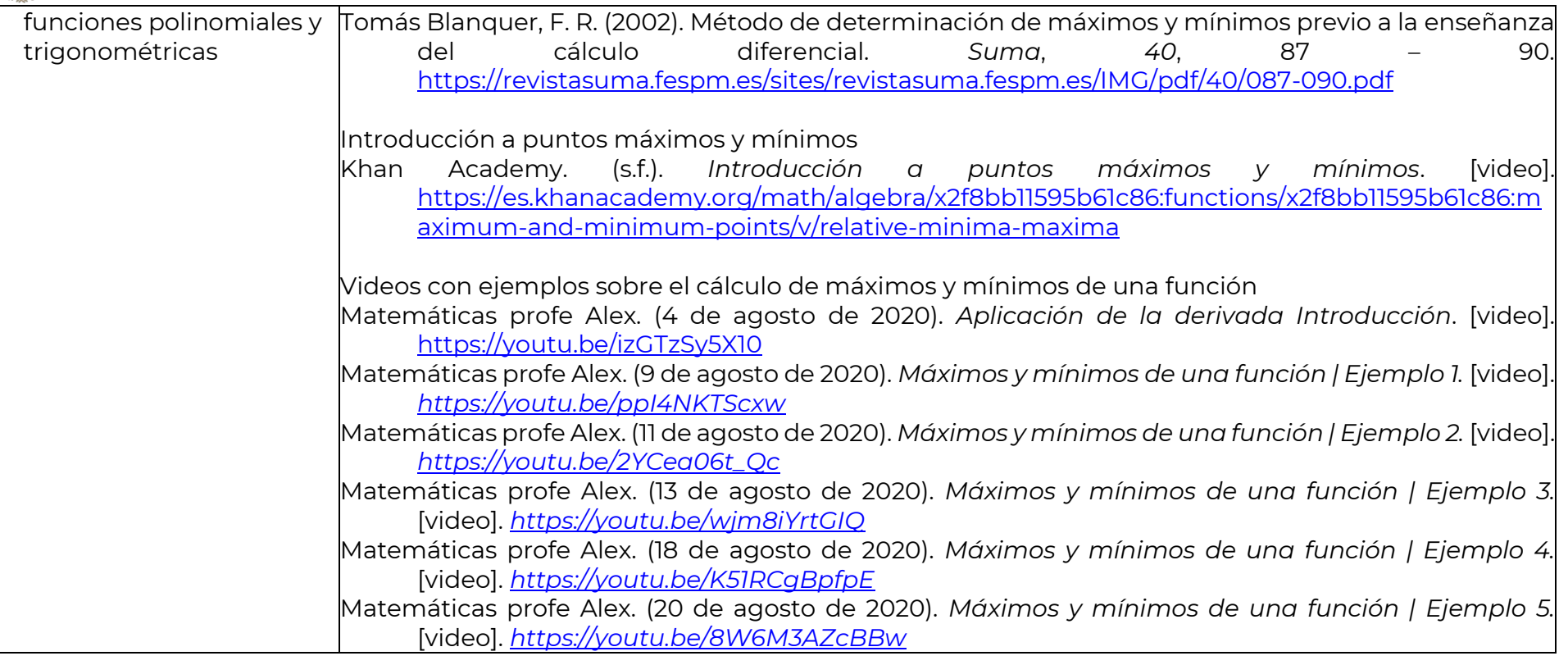

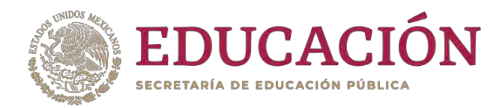

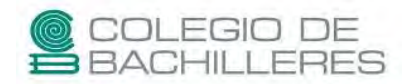

## **QUÍMICA III**

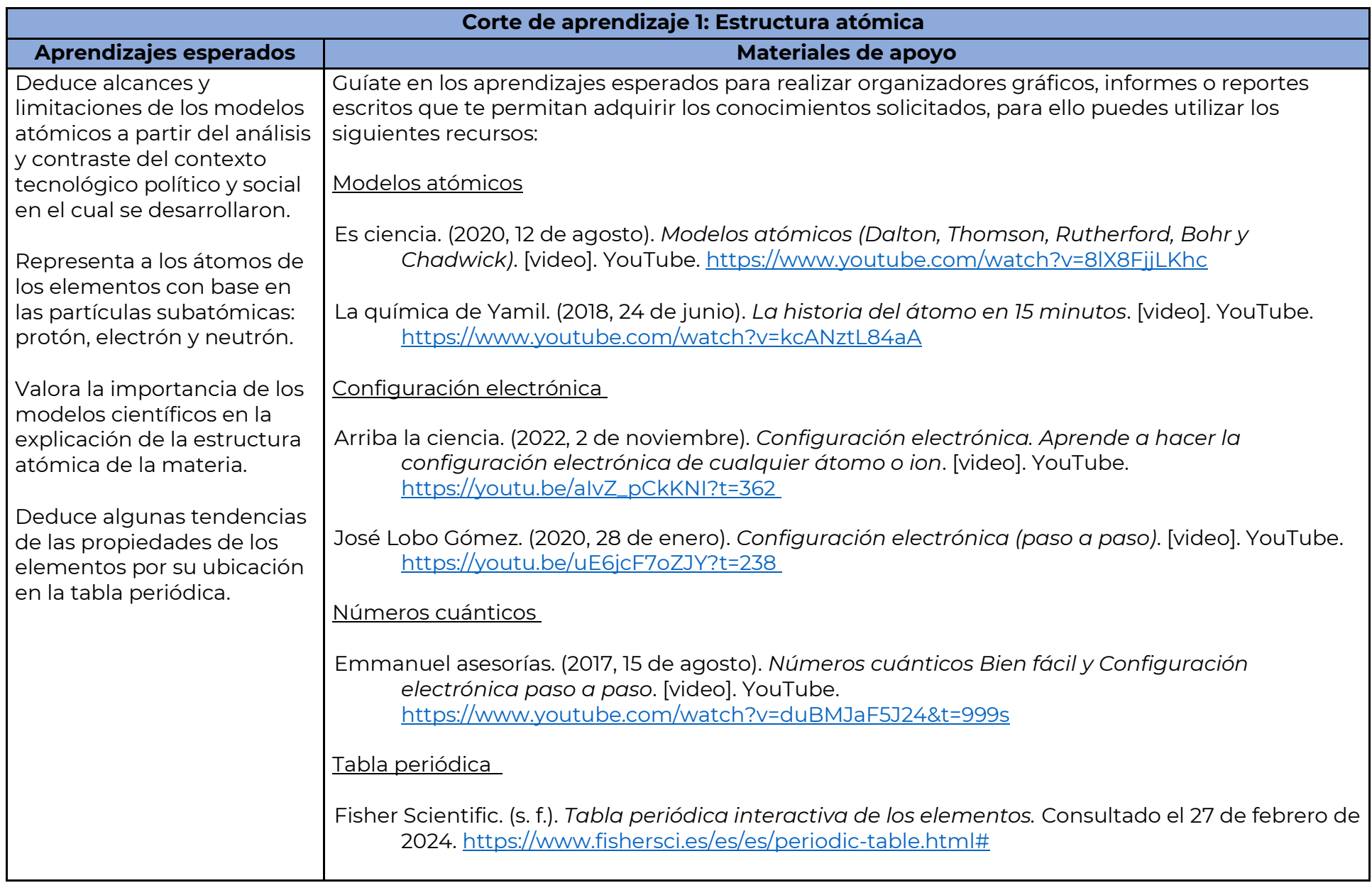

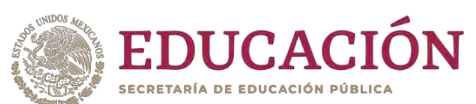

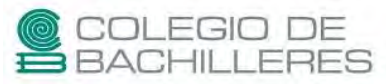

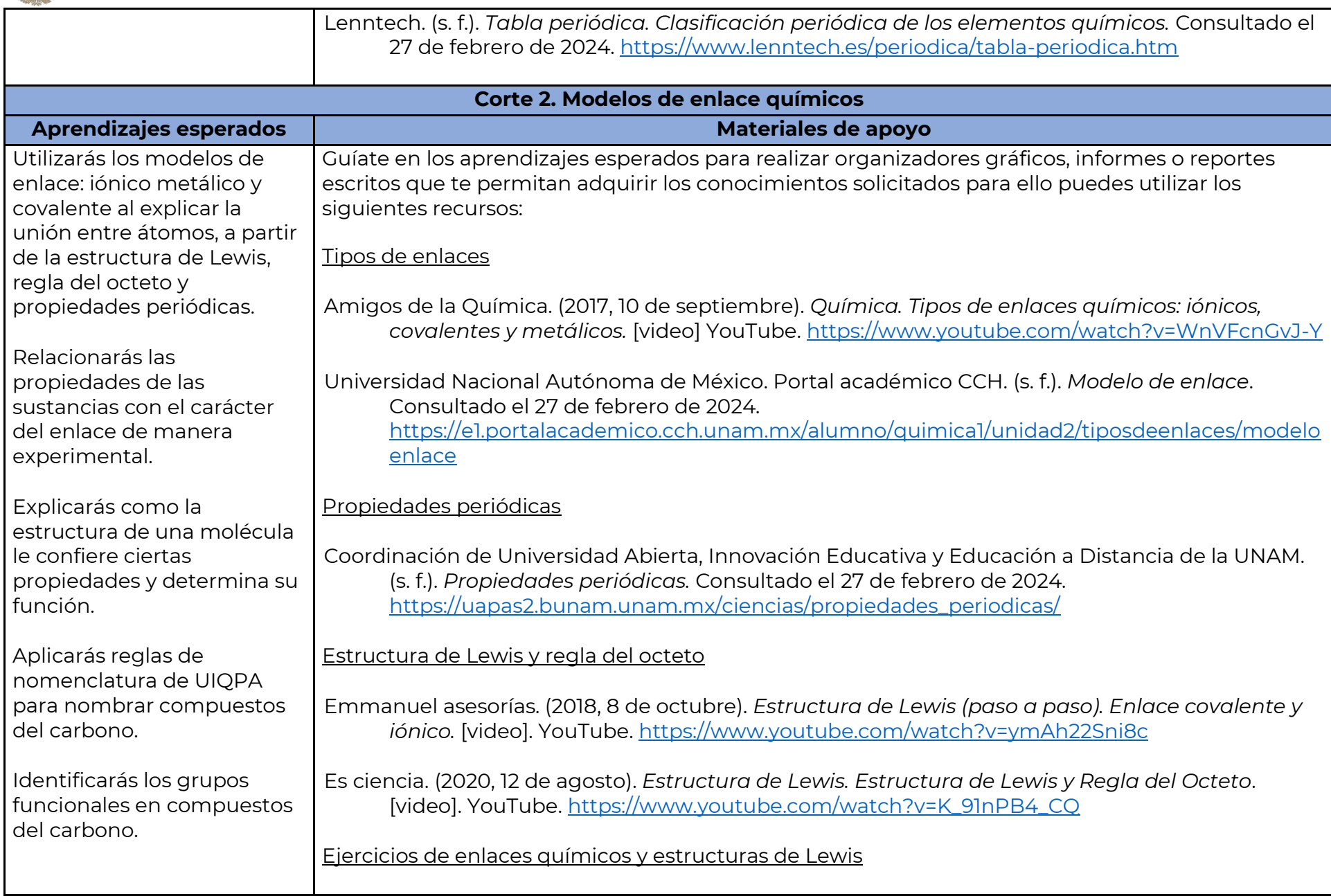

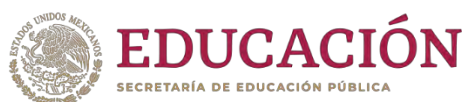

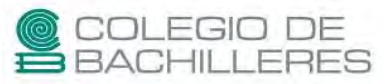

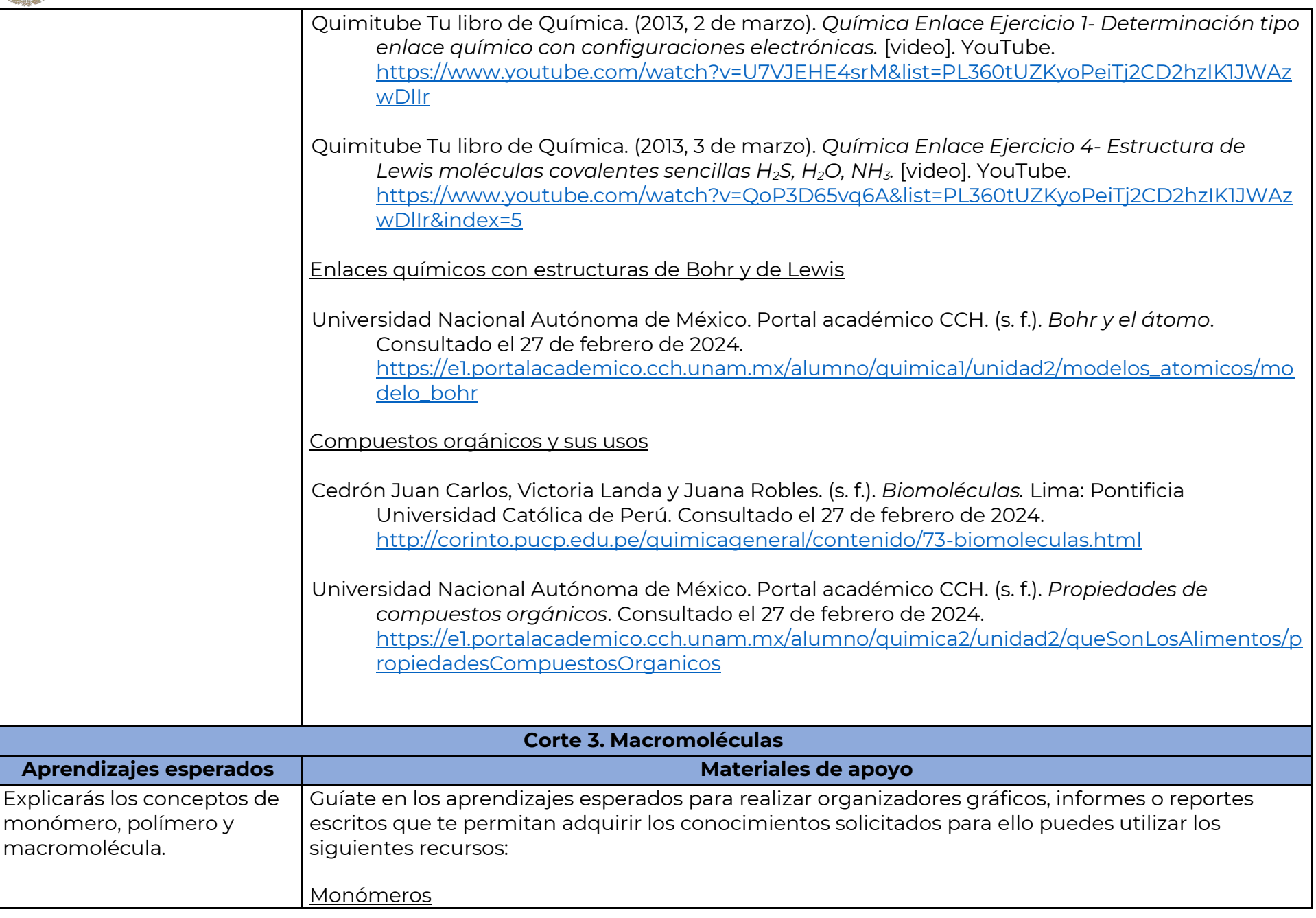

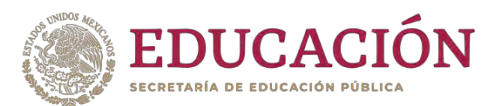

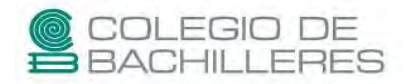

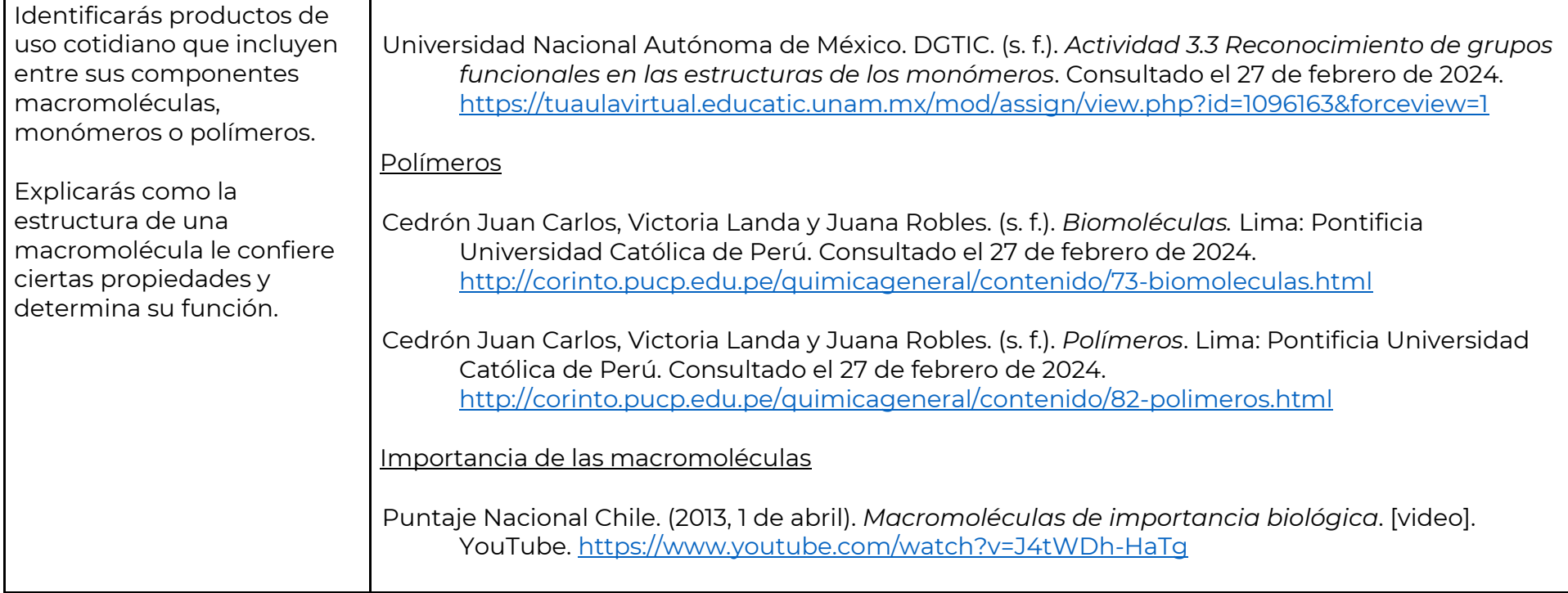

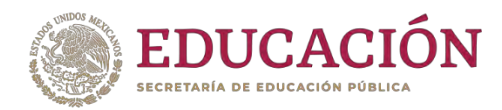

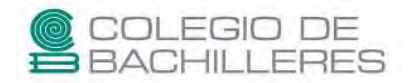

### **GEOGRAFÍA II**

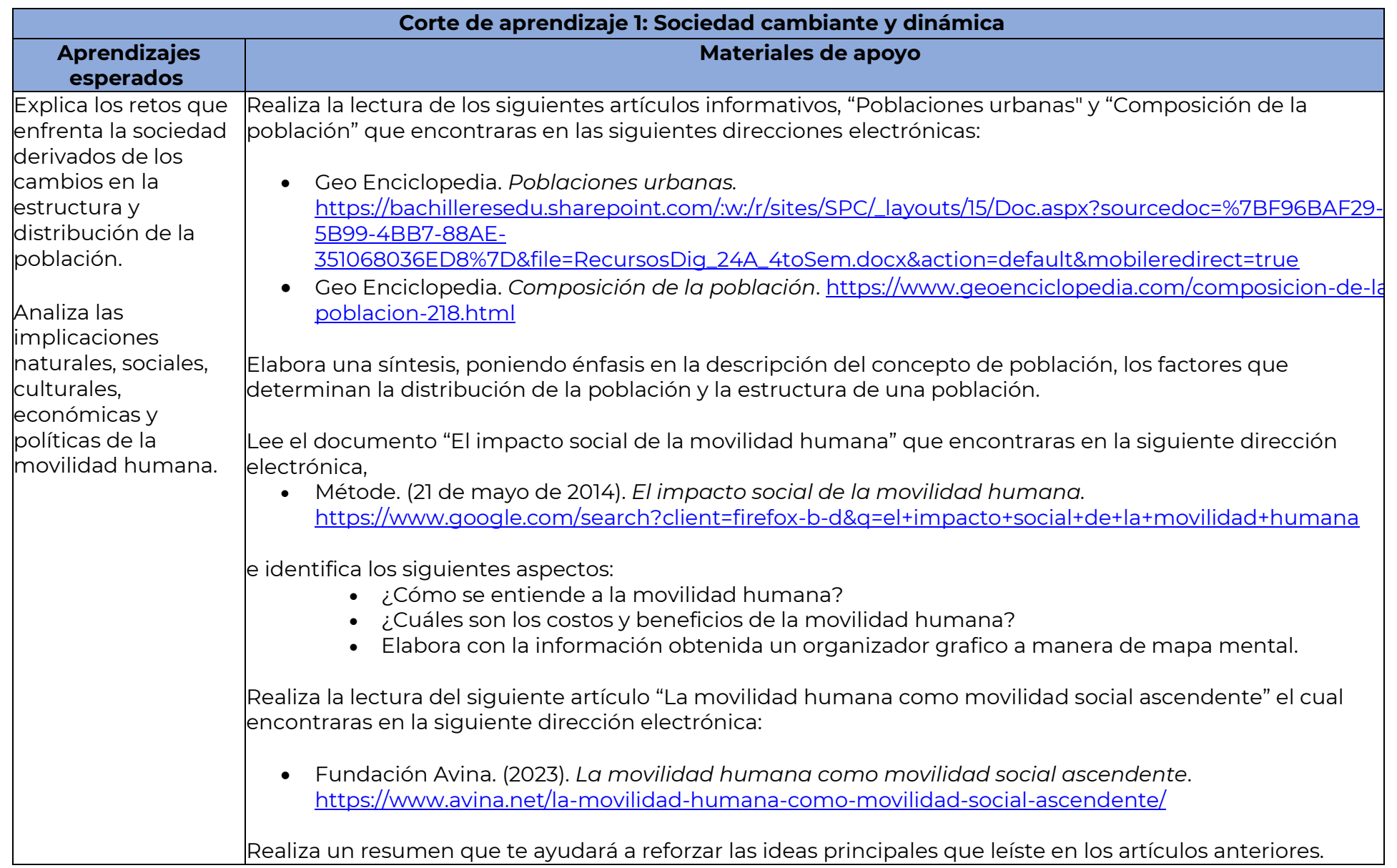

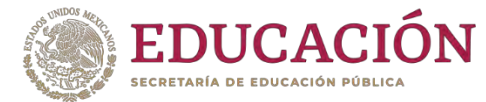

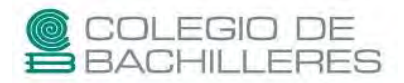

#### **Bibliografía para la consulta del tema**

- Barrera Bassols, Narciso (2012) Geografía. DGB México. Cuarta Reimpresión. [https://biologicaseba.files.wordpress.com/2012/08/geografc3ada\\_todo.pdf](https://biologicaseba.files.wordpress.com/2012/08/geografc3ada_todo.pdf)
- Quiroga, V. L. y Acosta M.G. (2012) *Geografía* (Bachillerato). México: Edit.ST
- Sámano, P. C. (2003). Geografía. México: Santillana.
- V. H. y Sterling P. B. (2007) Geografía. Un enfoque constructivista. México. Ed. Esfinge

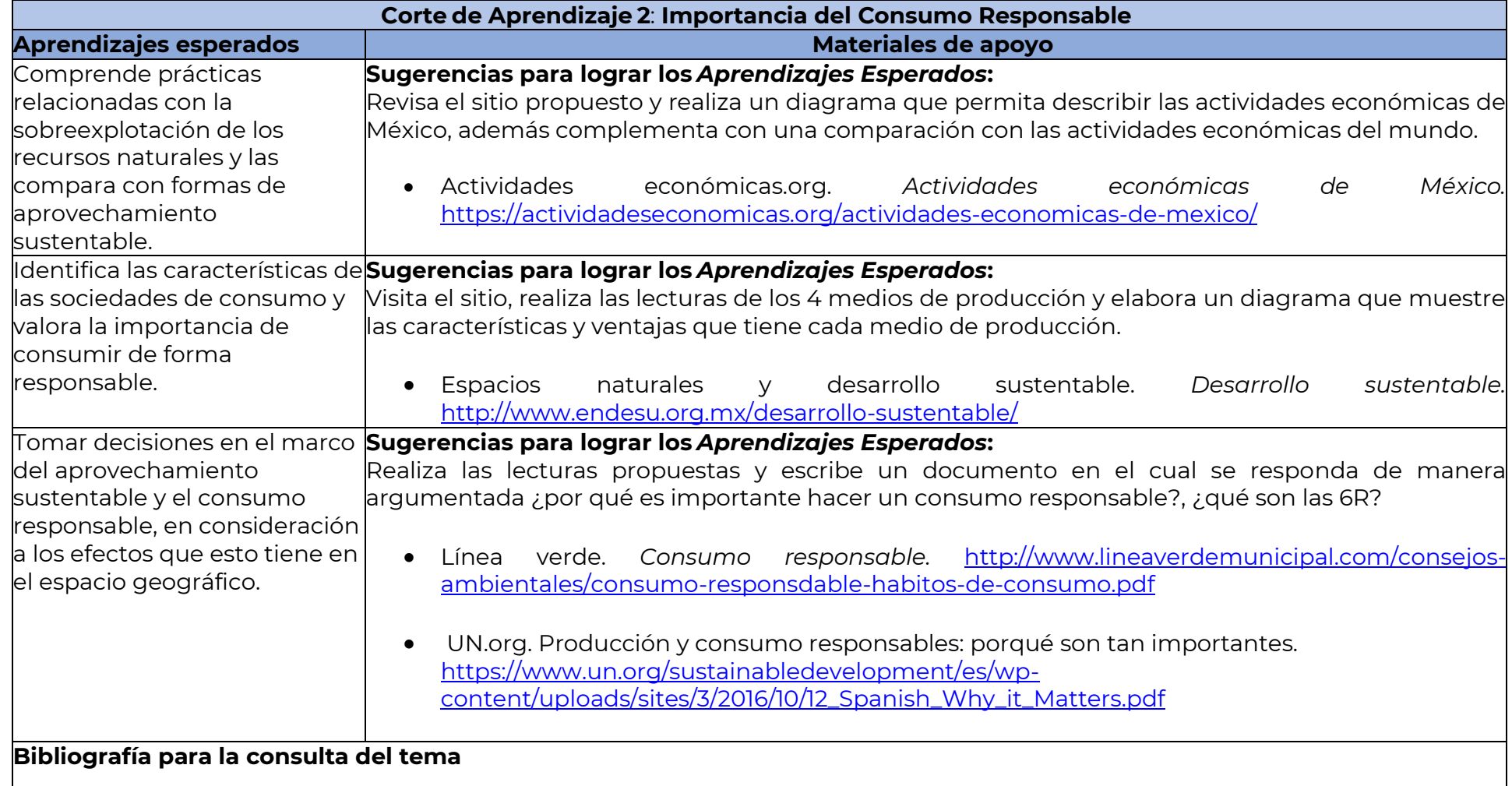

• Barrera Bassols, Narciso (2012) Geografía. DGB México. Cuarta Reimpresión.

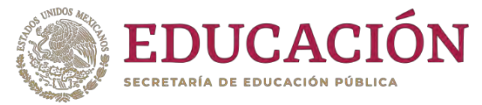

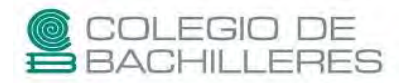

[https://biologicaseba.files.wordpress.com/2012/08/geografc3ada\\_todo.pdf](https://biologicaseba.files.wordpress.com/2012/08/geografc3ada_todo.pdf)

- Quiroga, V. L. y Acosta M.G. (2012) *Geografía* (Bachillerato). México: Edit.ST
- Sámano, P. C. (2003). Geografía. México: Santillana.
- V. H. y Sterling P. B. (2007) Geografía. Un enfoque constructivista. México. Ed. Esfinge

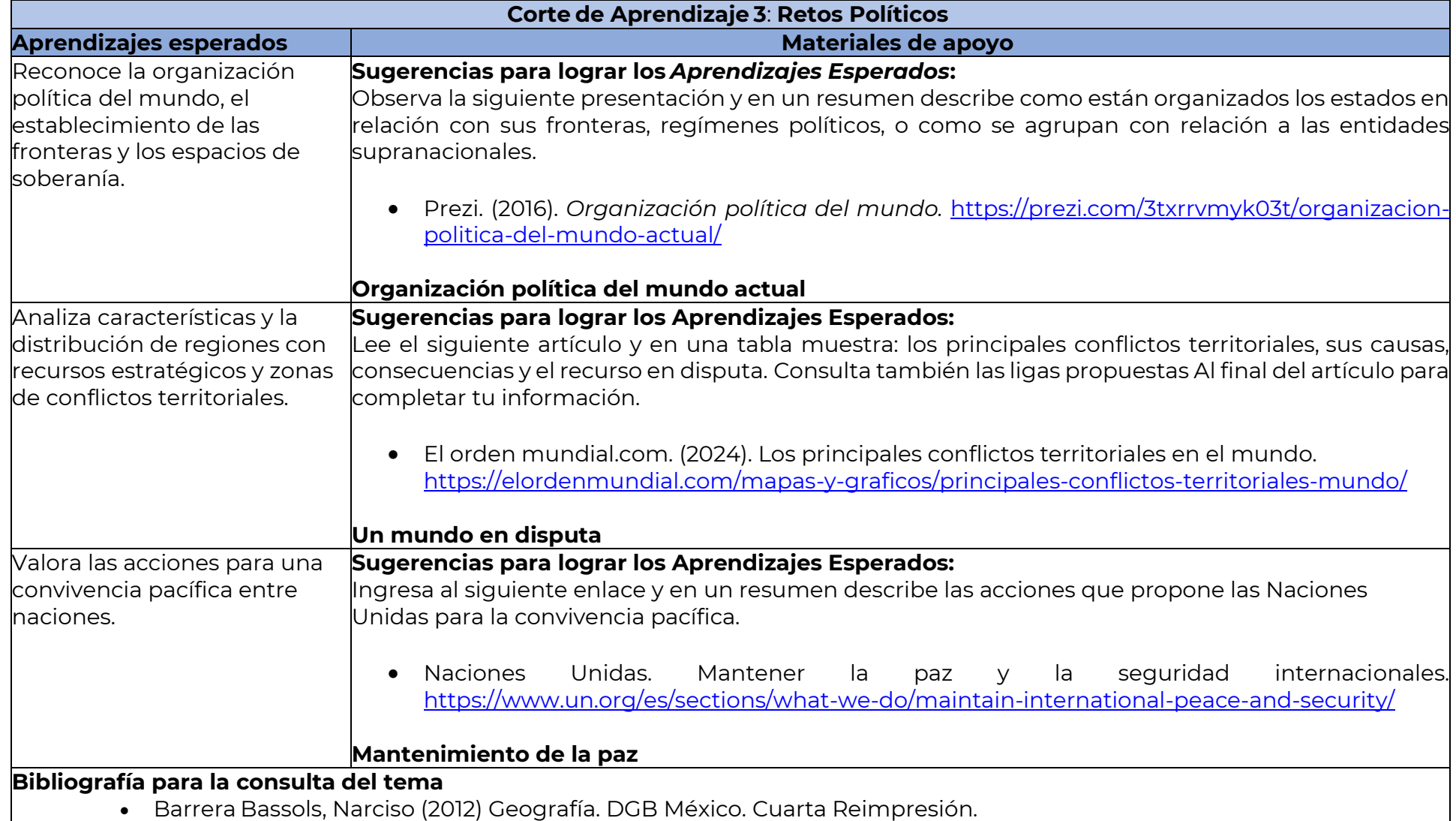

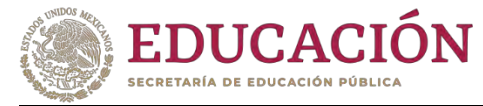

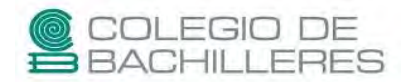

[https://biologicaseba.files.wordpress.com/2012/08/geografc3ada\\_todo.pdf](https://biologicaseba.files.wordpress.com/2012/08/geografc3ada_todo.pdf)

- Ayllón M. T. (2011) Geografía Política, México Ed. Trillas
- Sámano, P. C. (2003). Geografía. México: Santillana.
- Sánchez Jean E. (1996), Geografía política, México Ed. Nuestro tiempo

## **BIOLOGÍA I**

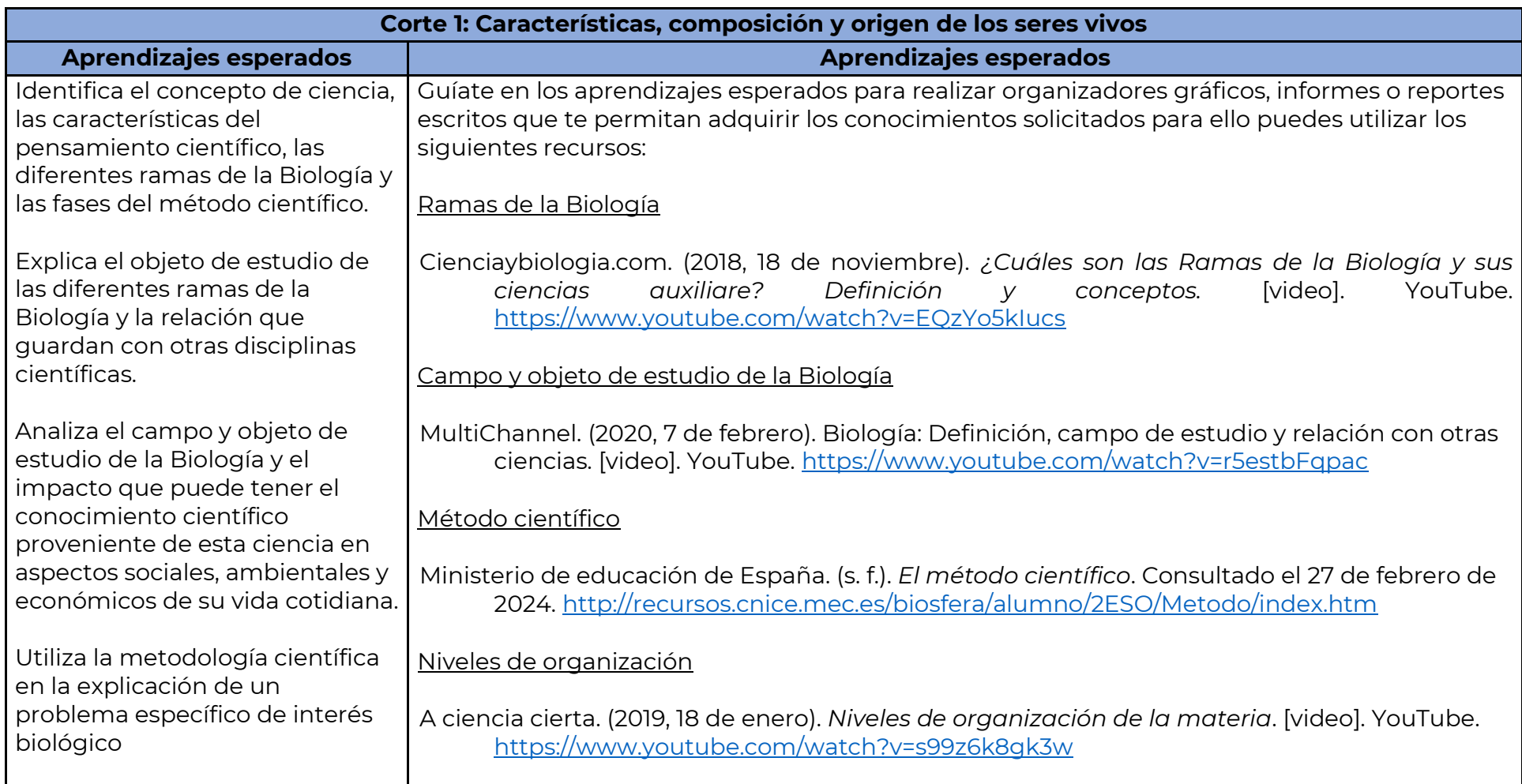

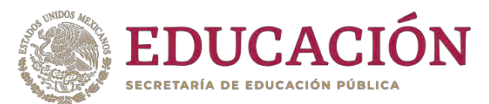

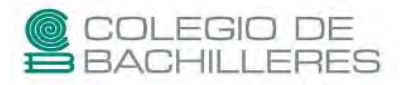

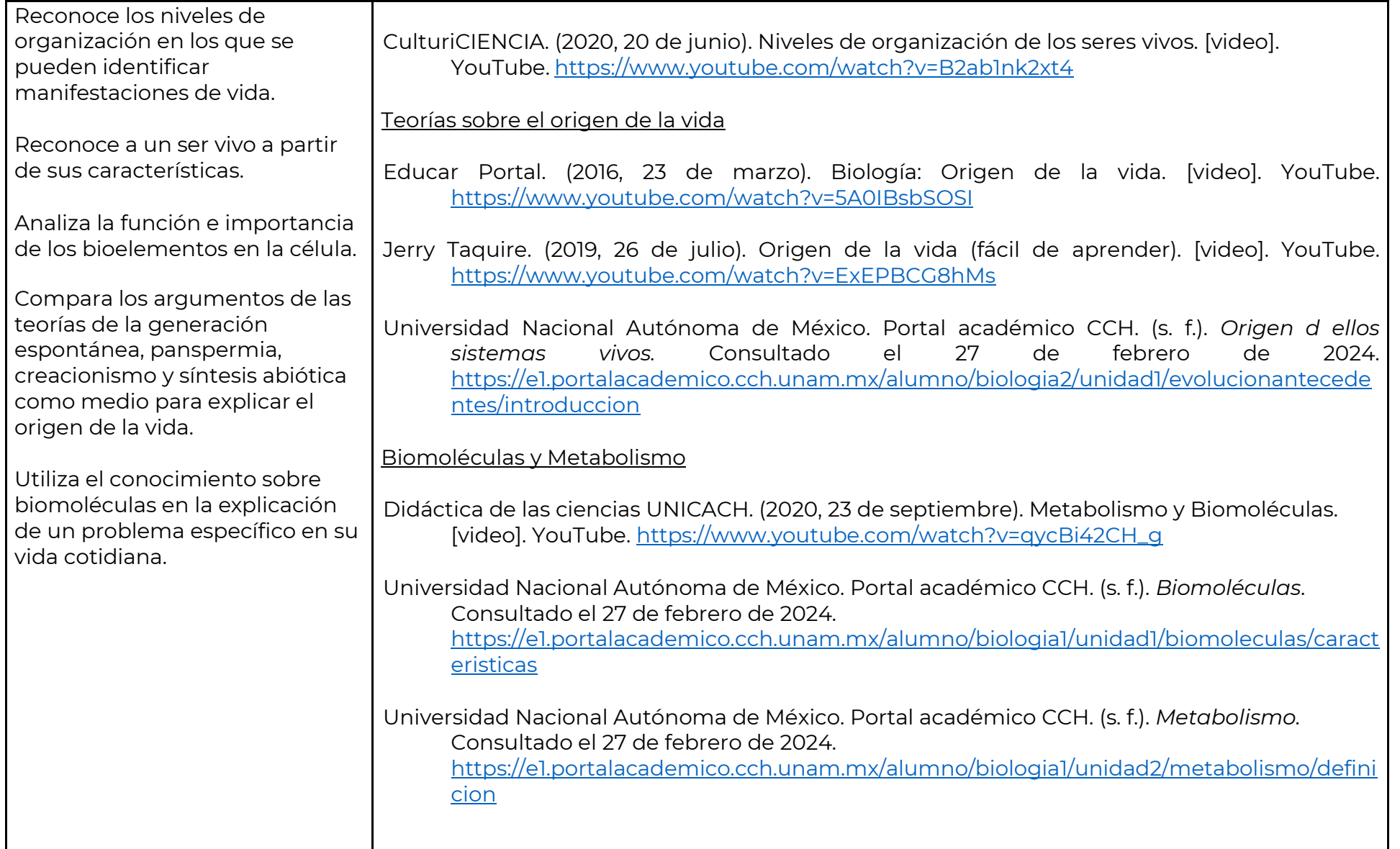

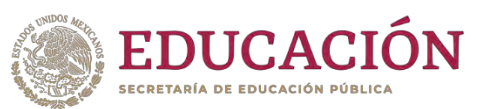

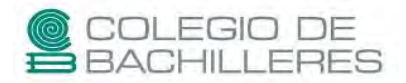

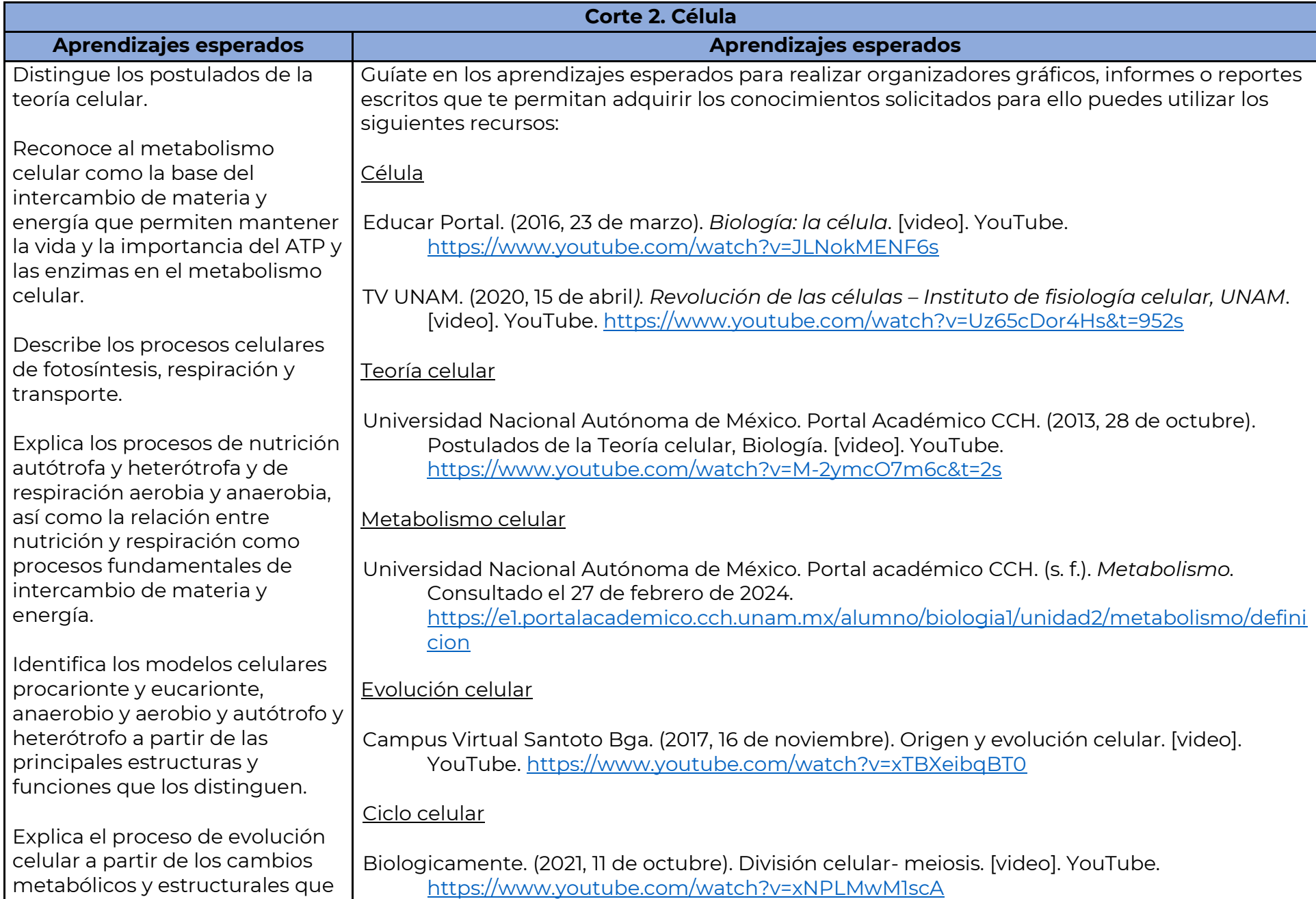

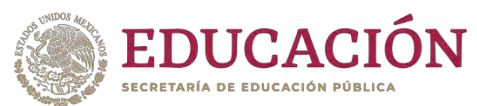

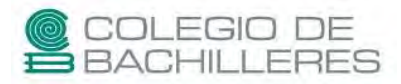

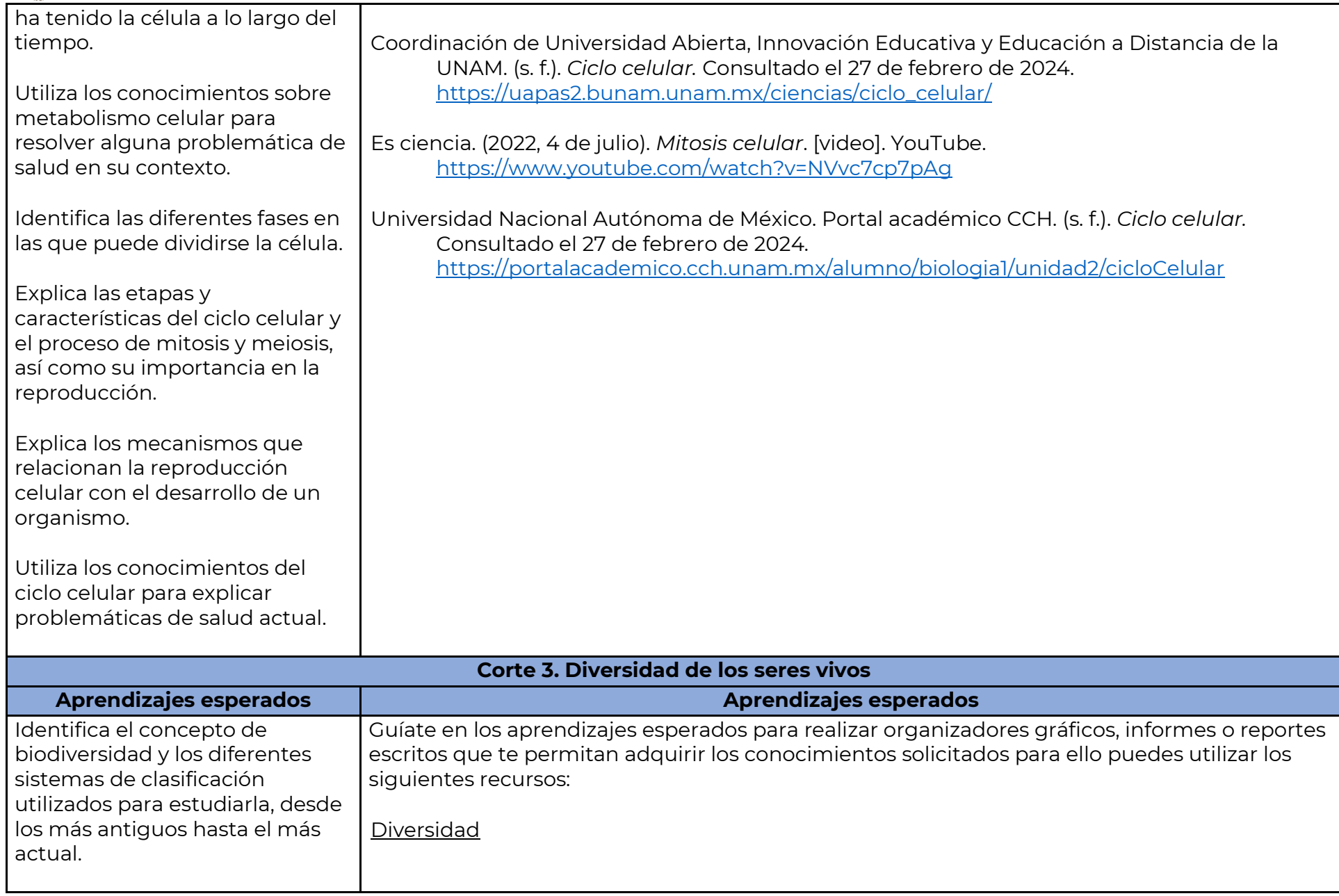

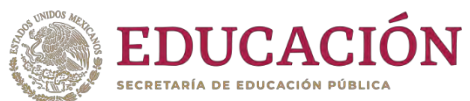

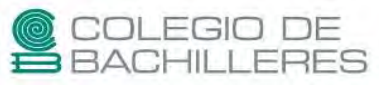

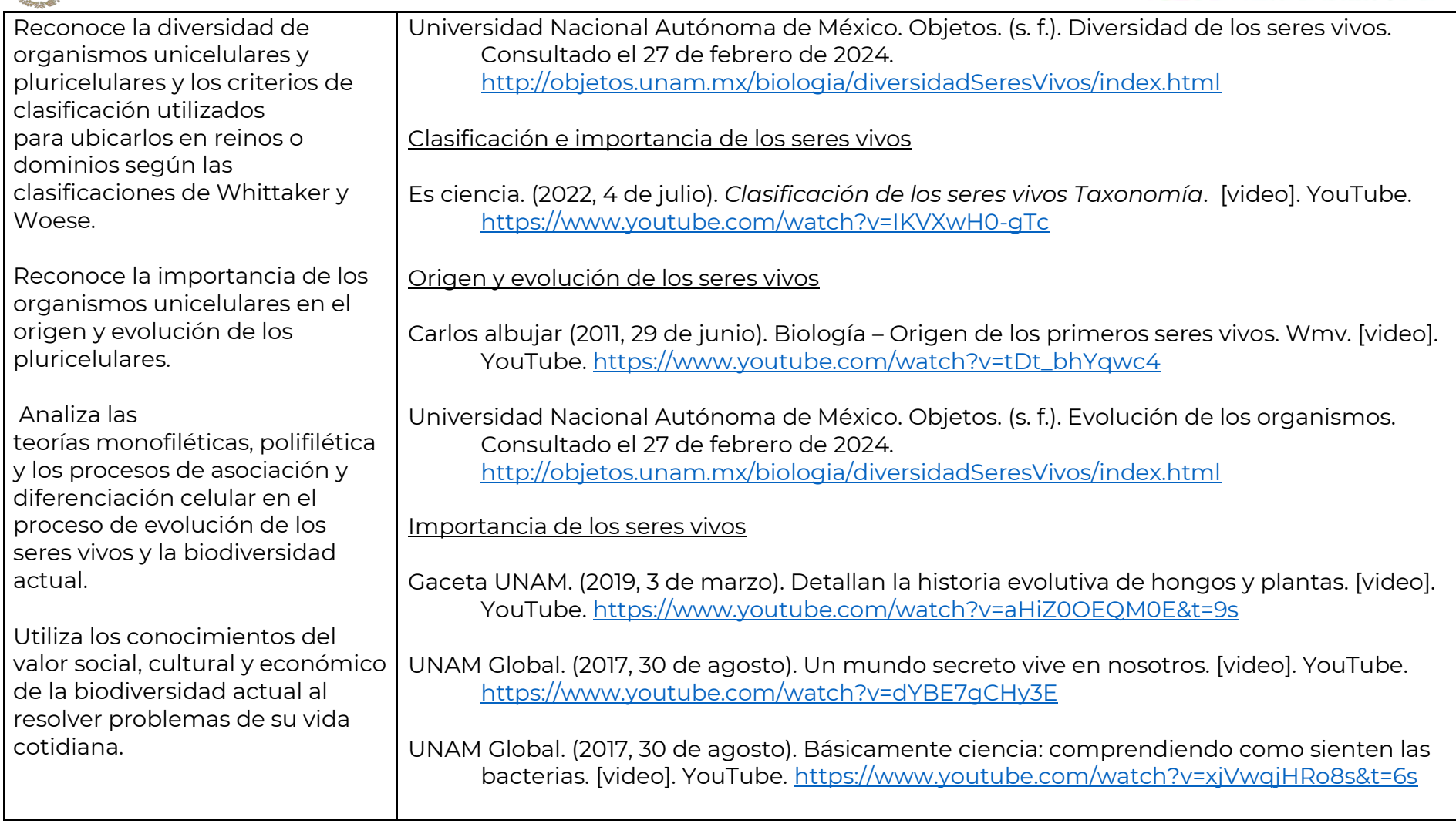

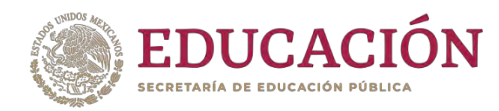

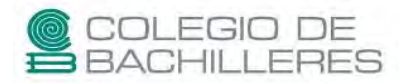

### **HISTORIA DE MÉXICO II**

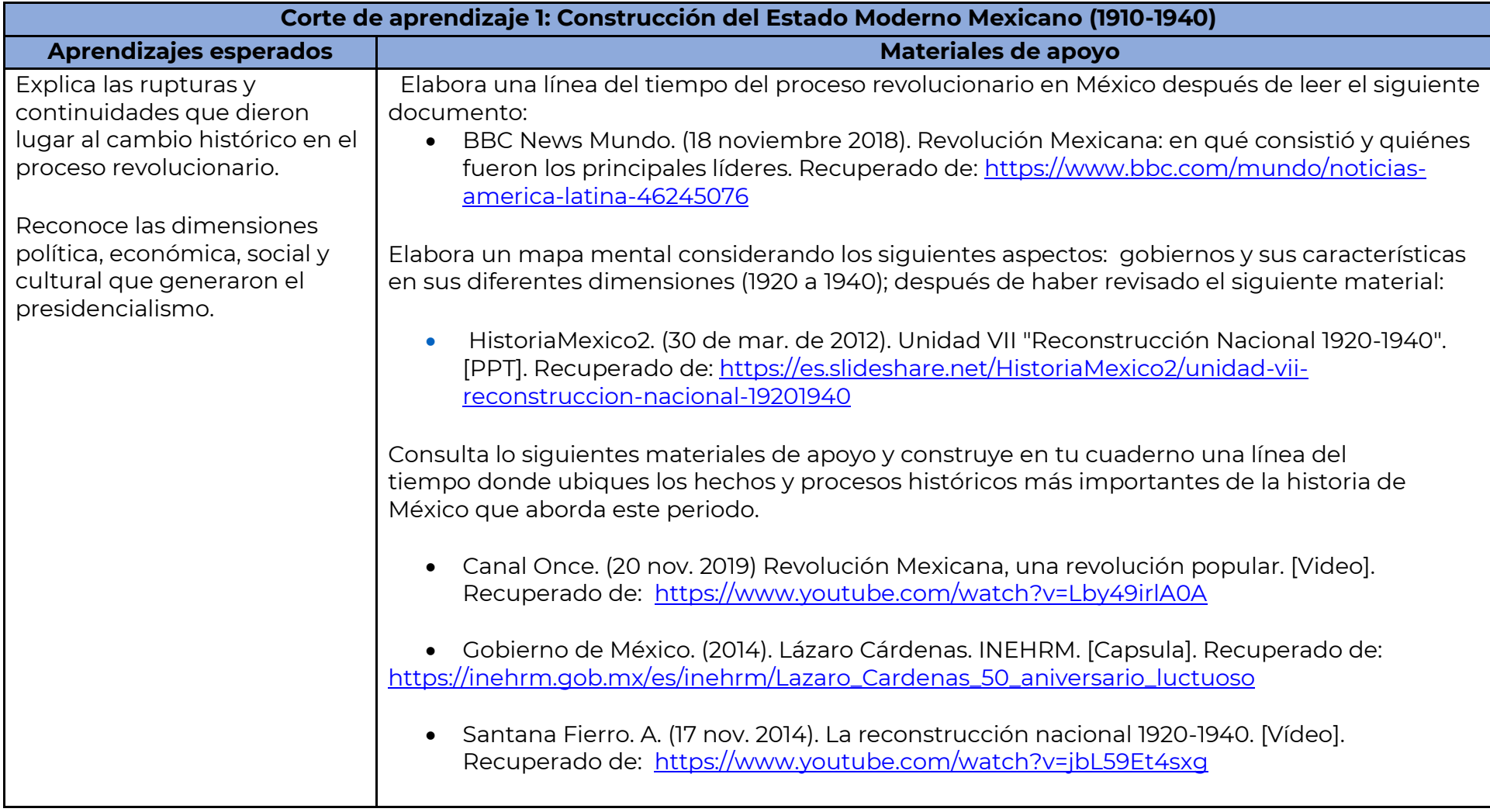

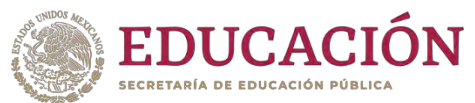

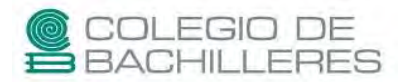

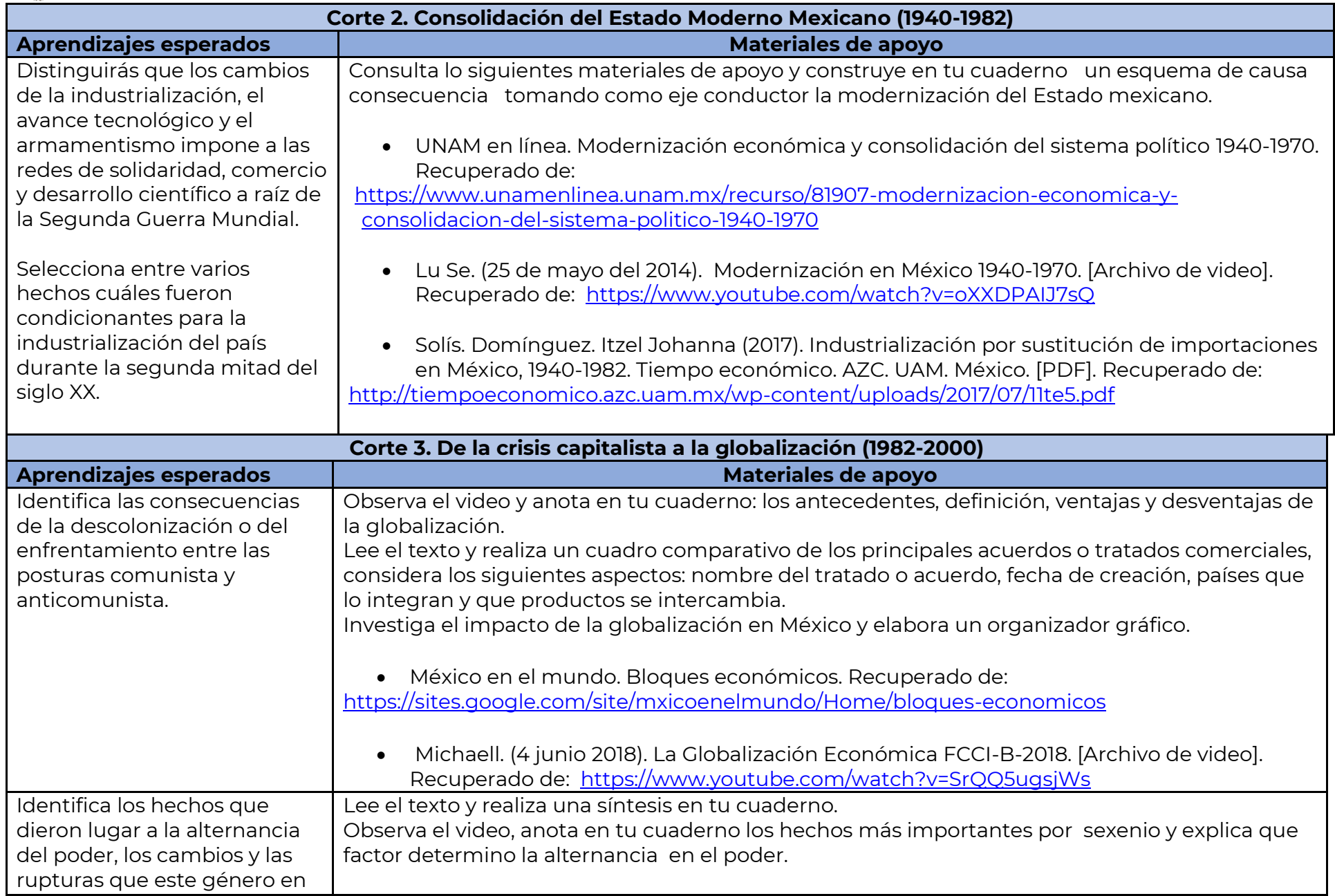

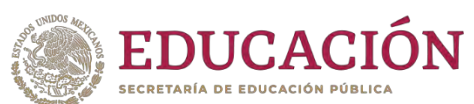

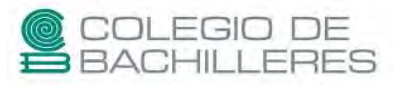

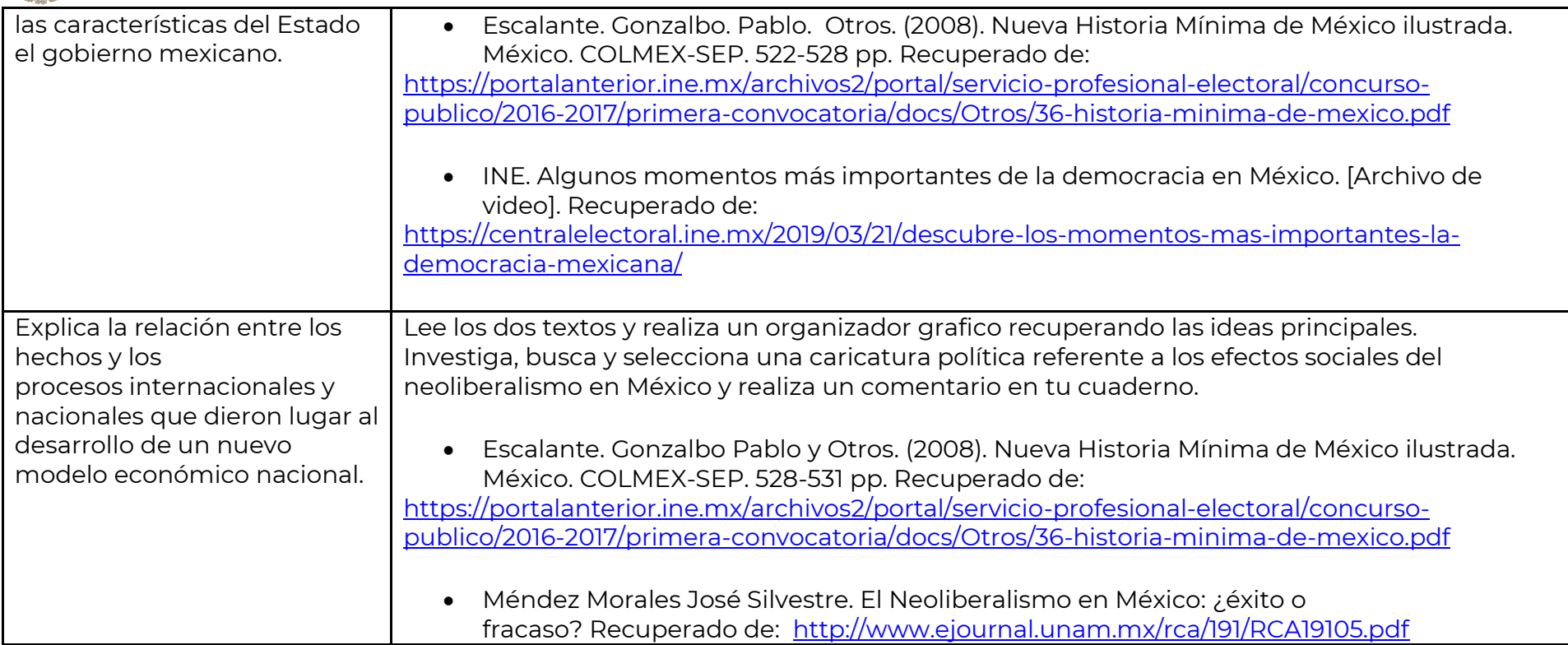

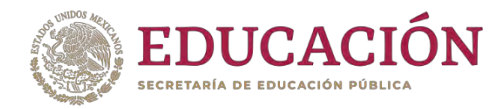

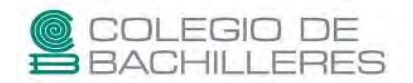

#### **ORIENTACION II**

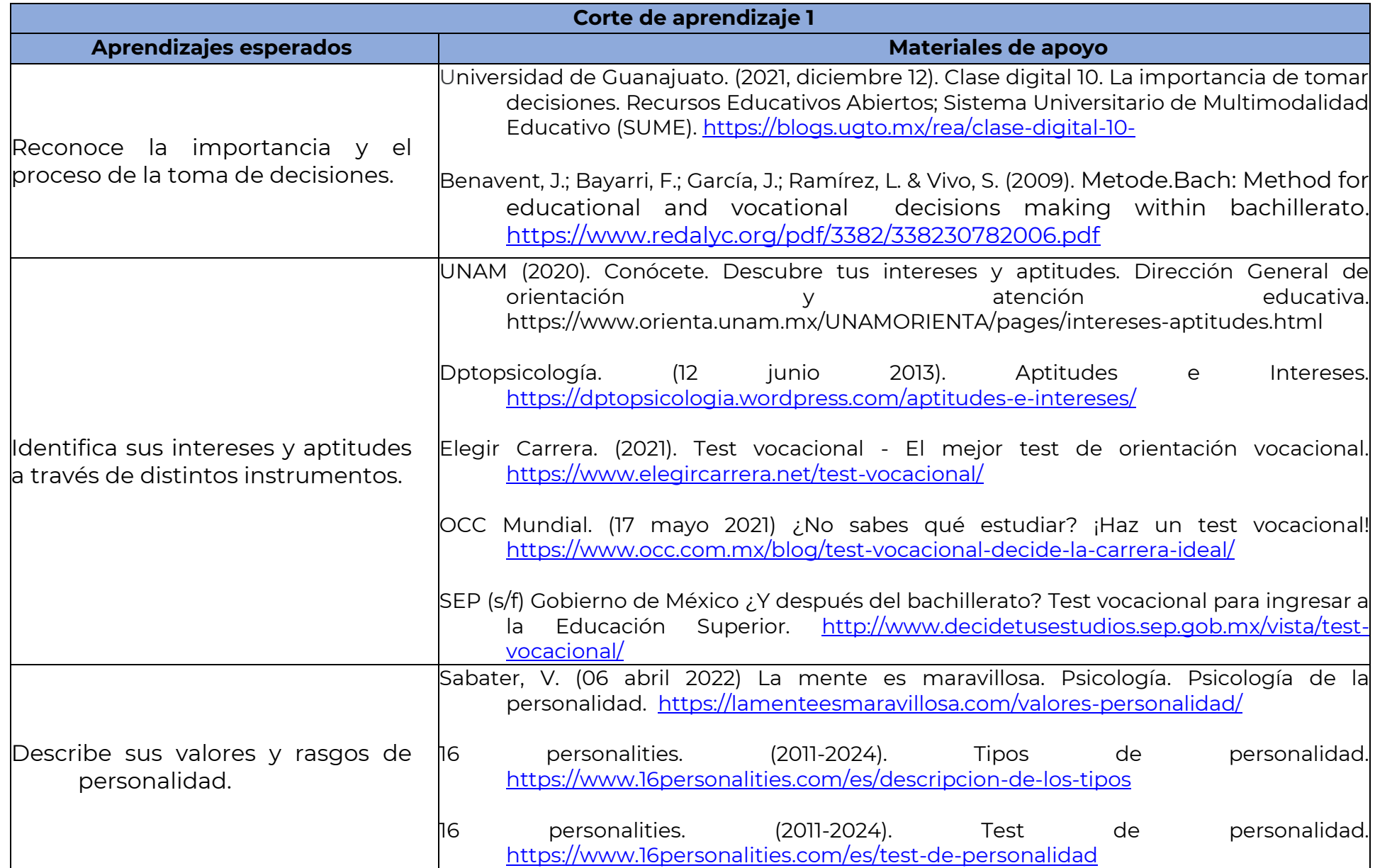

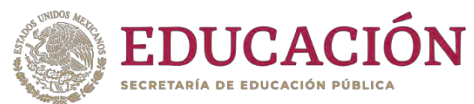

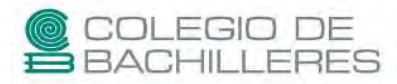

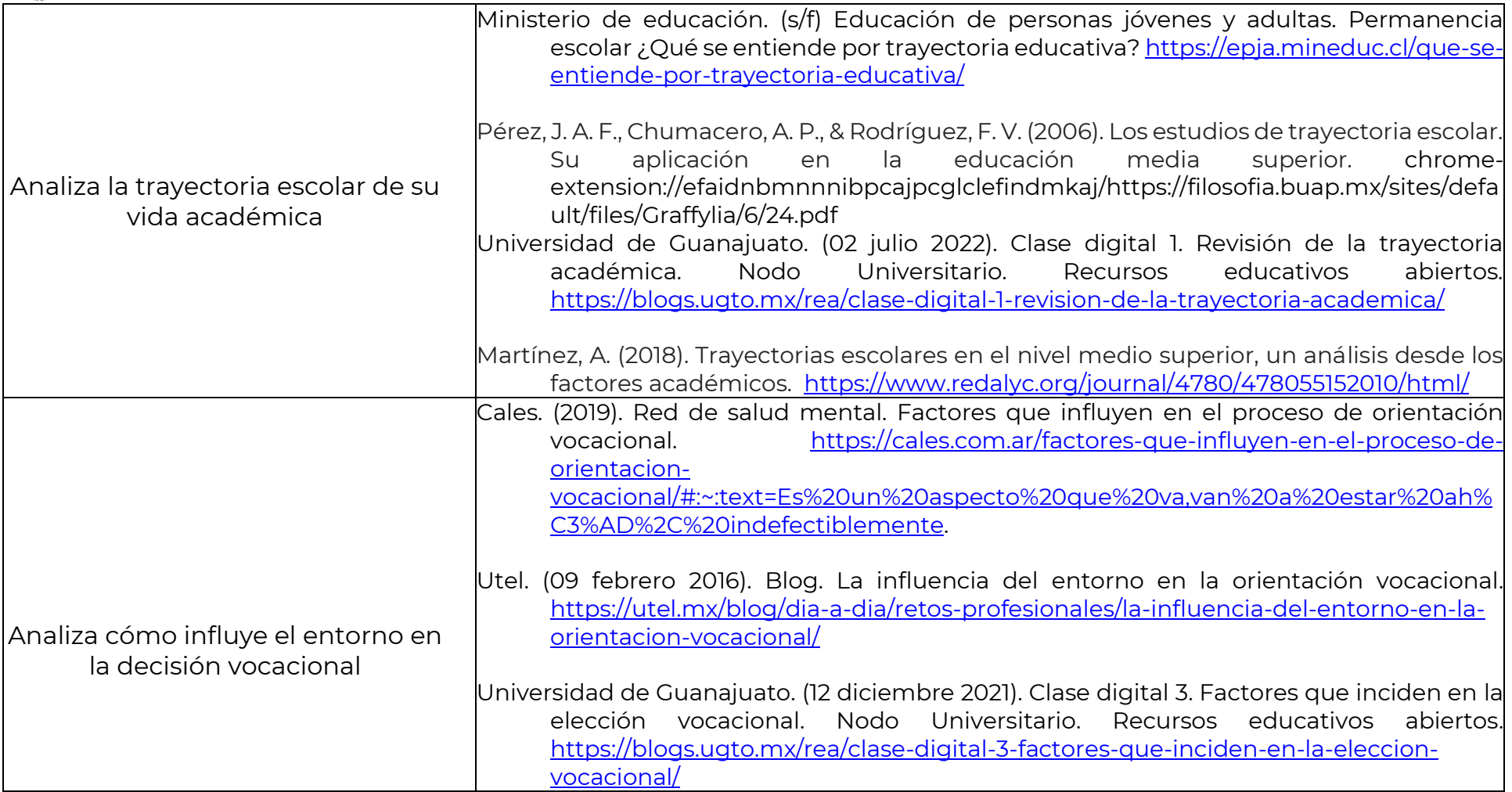

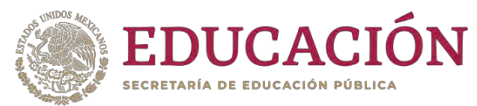

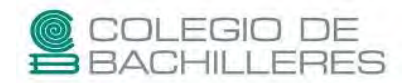

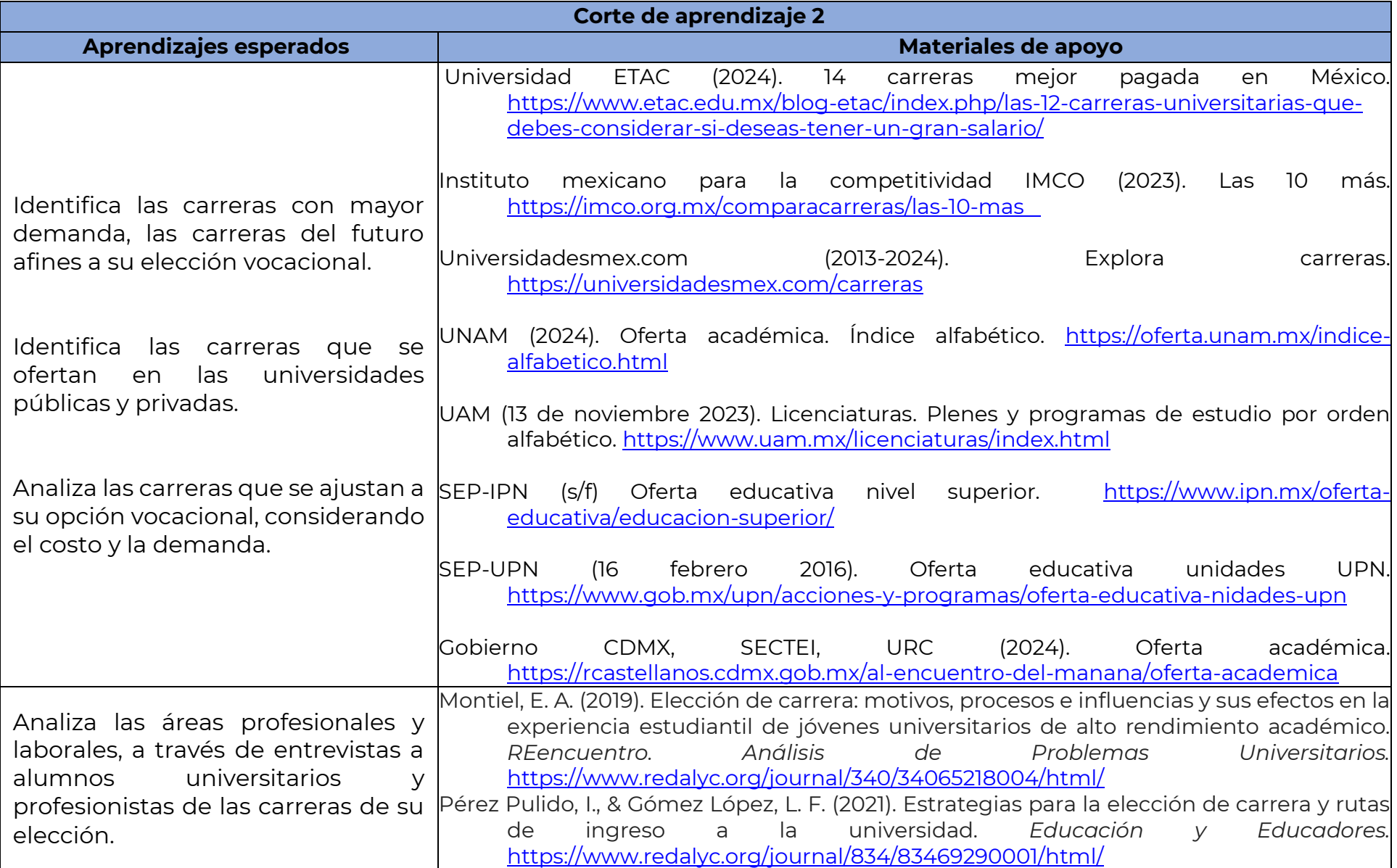

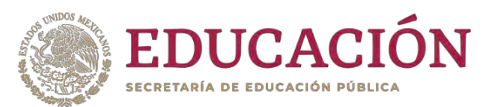

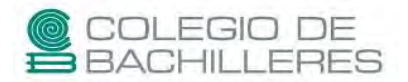

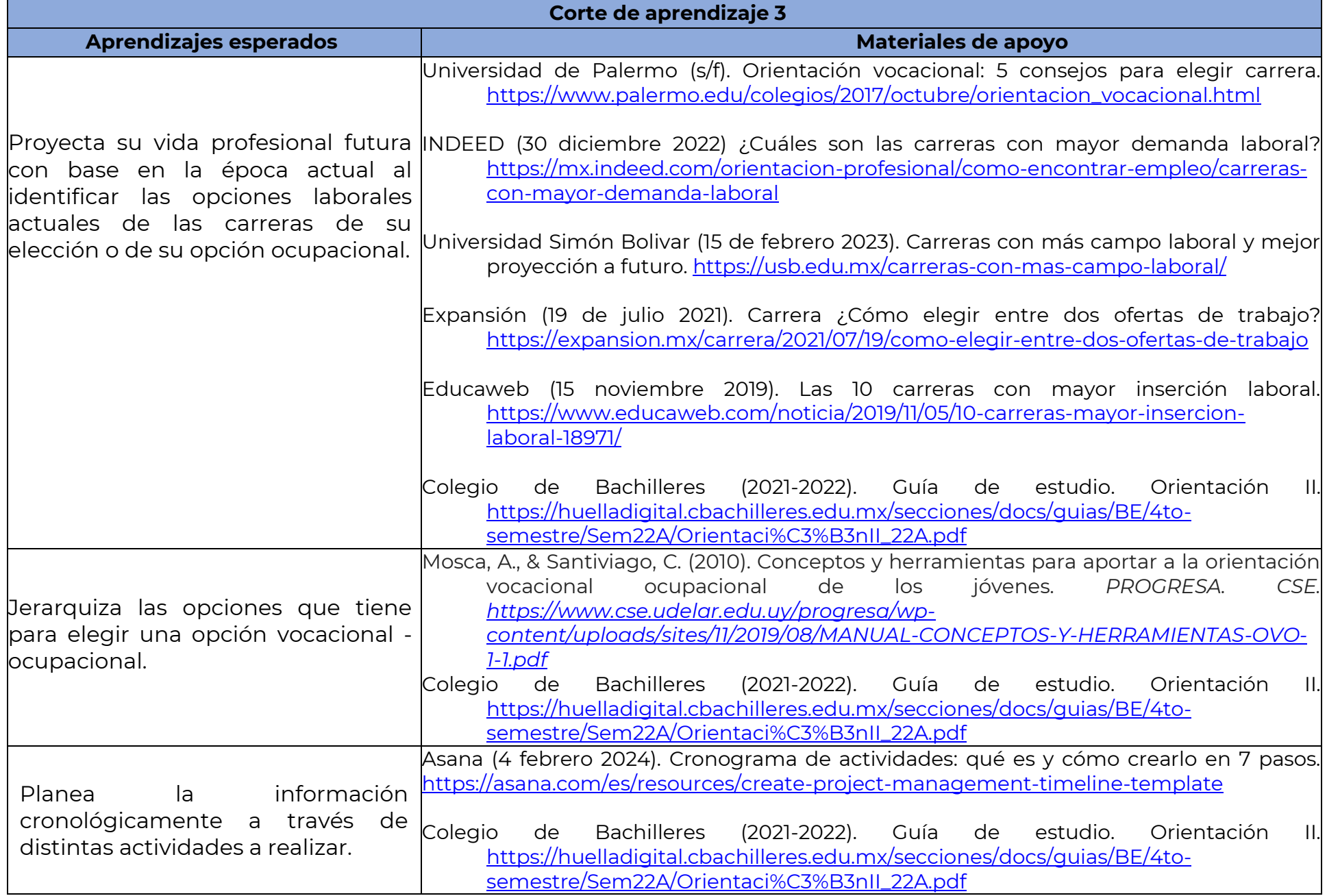